Східноєвропейський національний університет імені Лесі Українки Факультет іноземної філології Кафедра романських мов та інтерлінгвістики

# **Вікторія Андрієвська**

# LES NOUVELLES TECHNOLOGIES

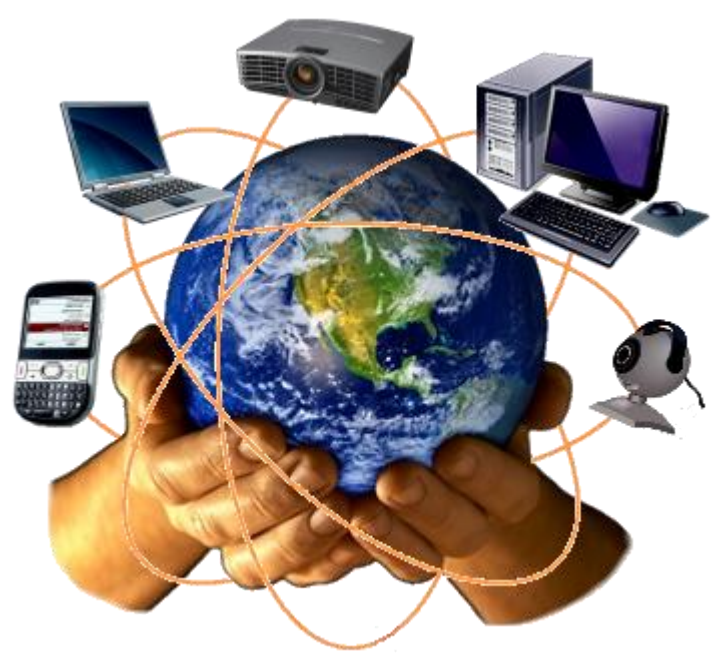

**Навчально-методичне видання з французької мови**

*Рекомендовано до друку науково-методичною радою Східноєвропейського національного університету імені Лесі Українки (протокол № 3 від 18 листопада 2015 року)*

#### **Рецензенти:**

- *Киселюк Н. П.* кандидат філологічних наук, доцент кафедри іноземної мови Луцького національного політехнічного університету;
- *Станіслав О. В.* кандидат філологічних наук, доцент кафедри романських мов та інтерлінгвістики Східноєвропейського національного університету імені Лесі Українки.

#### **Андрієвська В. В.**

А 65 LES NOUVELLES TECHNOLOGIES : навч.-метод. видання / Вікторія Валеріївна Андрієвська. – Луцьк: Вежа, 2015. – 40 с.

Методична розробка має на меті ознайомити студентів із термінологією, яка номінує явища, поняття та предмети сучасного світу науки, зокрема тієї його частини, що стосується новітніх технологій (комп'ютерів, мобільних телефонів, інтернету, соціальних мереж тощо). Методична розробка містить низку текстів, діалогів, розроблені до них вправи, які сприятимуть розвитку підготовленого письмового та спонтанного усного мовлення у студентів.

Методичні рекомендації призначені для студентів 5 курсу факультету іноземної філології, які вивчають французьку мову як першу або другу іноземну мову.

#### **УДК 811.133.1(072) ББК 81.471.1-923**

© Андрієвська В. В., 2017

© Східноєвропейський національний університет імені Лесі Українки, 2017

*Les Nouvelles technologies: reliant les gens*

#### **Avant-propos**

*Les Nouvelles technologies* s'adressent aux étudiants du département français et à ceux du département anglais qui étudient le français comme leur deuxième langue étrangère. Ce livret est élaboré dans le cadre du cursus « La pratique de la première/deuxième langue érangère » et conçu pour répondre à la demande urgente des apprenants de se procurer le vocabulaire relatif aux nouvelles technologies. Le désir des jeunes de se sentir à l'aise avec le monde de l'informatique, quelle que ce soit la langue, se présente naturel de nos jours.

Les informations et les documents contenus dans cette publication sont donnés en ordre bien logique – du plus général au plus concret : du concept du progrès technique aux jeux vidéo et aux blogs en passant par la téléphonie mobile et Internet. Nous n'avons pu non plus laisser à côté les problèmes les plus épineux liés aux nouvelles technologies : la cyberdépendance, maladie de nos jours ; la vie réelle *vs* la vie virtuelle ; le danger caché sur les réseaux sociaux ; la blogosphère, nouveau type de la société ; l'amitié sur le net etc.

Les *Nouvelles technologies* impliquent les activités développant les quatre compétences linguistiques d'un étudiant en philologie étrangère. Ainsi, dans le livret donné, on peut trouver les textes pour la compréhension écrite, les documents audiovisuels pour la compréhension orale et les sujets se basant sur les situations les plus pratiques de notre vie quotidienne pour la production écrite et orale.

Et vous, est-ce la fin du monde pour vous quand votre ordinateur tombe en panne ? plongez-vous toutes les deux minutes votre main dans la poche pour vous assurer que votre portable est là ? préférez-vous saluer votre ami(e) avec une carte virtuelle au lieu de l'inviter à prendre un petit café ensemble ? Trois fois « oui » ?! Félicitations ! Vous avez attrapé le virus. Le cheval de Troie, j'imagine ?...

*L'auteur*

#### *Entrée en matière*

#### **LES SCIENCES ET LES TECHNOLOGIES**

#### LA RECHERCHE SCIENTIFIQUE

**Un scientifique fait de la recherche**, il est **chercheur** ; il travaille dans **un laboratoire (labo)** ou **un centre de recherche**. Il **fait / conduit des expériences scientifiques** qui lui permettront de **découvrir** quelque chose d'important, de **faire une découverte** qui sera peut-être **capitale**.

Cette découverte sera ensuite **expérimentée** (= **testée**) ; « ce médicament est encore **au stade expérimental** » (= de **l'essai**). Si **l'expérimentation** est **concluante** (= positive), ce sera **une révolution**, le médicament **révolutionnera** la science.

**Le progrès technique fait un bond en avant**, on **progresse** énormément (≠ **régresser**, **une régression**).

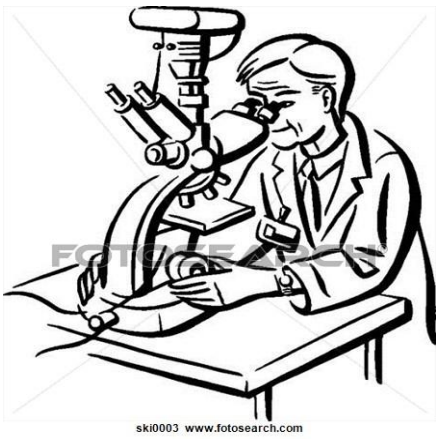

On **a conçu** un nouvel outil. **La conception** de cet outil constitue **une innovation** ; son fabricant est **innovateur**, il **a innové** (= fait quelque chose de nouveau). **Cet inventeur a réalisé un exploit, une prouesse technique.** Son **invention** est une grande réussite.

LA HAUTE TECHNOLOGIE

Dans beaucoup de secteurs, on **modernise les équipements**, on **rattrape / comble le retard technologique**. Les bureaux sont **équipés d**'ordinateurs **performants « à la pointe du progrès »**. Les technologies **de pointe** constituent un secteur **en plein essor** (= en plein développement). Tout le monde voudrait **accéder** (= **avoir accès**) au réseau Internet, par exemple. Cet **outil**, ce **moyen de communication** doit être **à la portée** de tous, **accessible à** tous.

La première qualité d'**un appareil** est **la fiabilité**, il doit être **fiable** ( $\neq$  il **tombe** souvent **en panne**). **L'utilisateur** voudrait un appareil **en état de marche**, **opérationnel** et bien **reglé** (= **mis au point** pour fonctionner) ; **le réglage** (= **la mise au point**) de l'appareil est important.

On critique parfois **la robotisation** excessive (= remplacement des hommes par les machines), car presque tous les services sont **robotisés**.

# **ACTIVITÉS**

# **1. Choisissez la bonne réponse.**

- 1. Est-ce que tu as accès / accéder à Internet ?
- 2. Cette opération est une vraie prouesse / exploit technique.
- 3. Cet appareil est à la portée / pointe du progrès.
- 4. Elle travaille dans un centre de chercheur / recherche.
- 5. Mon ordinateur tombe souvent en panne / en état de marche.
- 6. Cette grande découverte est une vraie expérimentation / révolution.

# **2. Associez pour constituer une phrase complète.**

- 1. Ce chercheur conduit a. un bond en avant.
- 2. L'ordinateur est maintenant b. une prouesse technique.
- 
- 
- 
- 
- 
- 
- 
- 3. La science a fait c. la fiabilité de cet appareil.
- 4. Cette découverte va être du une expérience scientifique délicate.
- 5. J'apprécie beaucoup e. expérimentée très bientôt.
- 6. Mon ami a eu du mal à f. accessible à la plupart des gens.
- 7. Ce scientifique a réalisé g. régler son nouvel appareil.

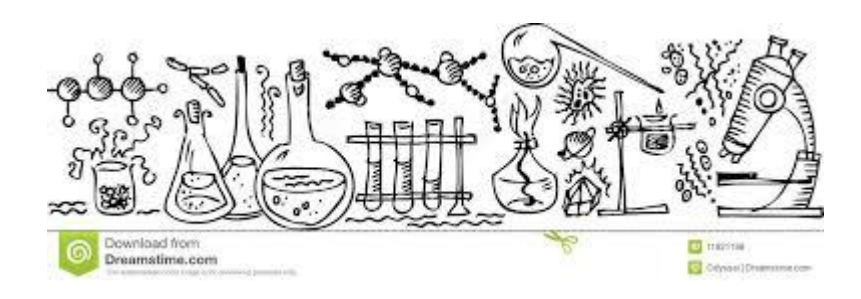

# **3. Trouvez le synonyme des expressions en italique.**

1. Cette découverte est *très importante*.

2. Dans ce domaine, *on ne progresse pas du tout, au contraire*.

- 3. Cet appareil *ne tombe jamais en panne*.
- 4. Il faut *rattraper* le retard.

5. Ce programme est *facilement accessible* aux enfants.

- 6. *La mise au point* de cet appareil est difficile.
- 7. Cette machine est *une nouveauté*.

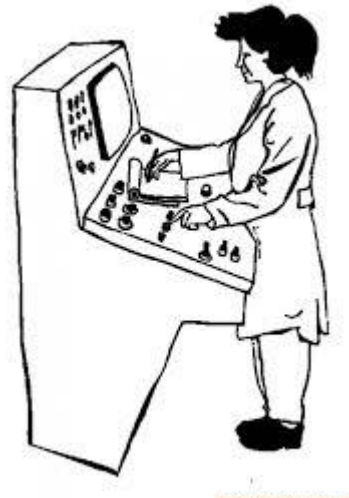

**OUIERDOISUJOS COM** 

#### L'INFORMATIQUE

**Un informaticien** travaille dans **l'informatique** (= tout ce qui concerne les ordinateurs). On **informatise** par exemple un bureau ; on encourage **l'informatisation** des bureaux. **Le programmeur fait de la programmation** (= **il établit des programmes** informatiques).

**L'outil informatique** permet d'**introduire**, de **saisir**, de **stocker des infos** ; **l'introduction**, la **saisie**, **le stockage** permettent d'établir par exemple **une base de données**. On peut aussi **se brancher sur** un réseau ou consulter **une banque de données**.

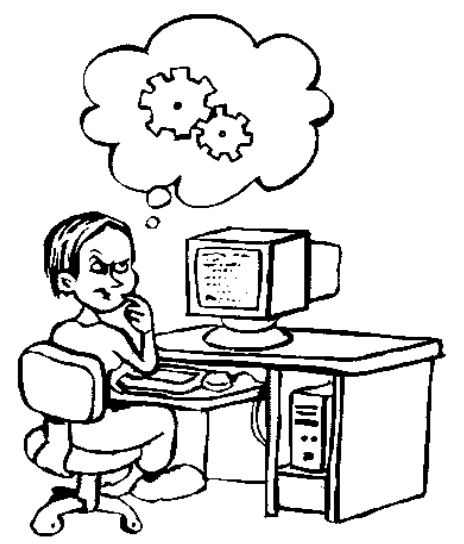

**L'unité centrale** contient ce qui fait fonctionner l'ordinateur (**le système, la mémoire**) et **le périphérique** constitue le complément de l'ordinateur (**une imprimante, un CD-Rom, un scanner**...). Si les ordinateurs sont **compatibles**, s'il y a compatibilité, ils peuvent être **connectés** les uns aux autres, **la connexion** est possible.

Grâce **au modem** on peut **transmettre** des données, des fichiers d'un ordinateur à un autre.

Grâce à **la configuration** de mon ordinateur, je peux **imprimer** des textes sur toutes les imprimantes de l'entreprise.

La plupart des utilisateurs ont **un code d'accès** (= **un mot de passe**), c'est-à-dire un numéro strictement confidentiel qui leur autorise l'accès à un réseau.

Un logiciel peut avoir **un bogue**, et un système peut être atteint par **un virus**, ce qui entraîne de graves problèmes de fonctionnement.

**Internet** est **le [réseau informatique](https://fr.wikipedia.org/wiki/R%C3%A9seau_informatique)** mondial accessible au public. L['accès à Іnternet](https://fr.wikipedia.org/wiki/Acc%C3%A8s_%C3%A0_internet) peut être obtenu grâce à **un [fournisseur d'accès](https://fr.wikipedia.org/wiki/Fournisseur_d%27acc%C3%A8s_%C3%A0_Internet)** via divers moyens de [communication électronique](https://fr.wikipedia.org/wiki/Communication_%C3%A9lectronique) : soit filaire [\(réseau téléphonique commuté,](https://fr.wikipedia.org/wiki/R%C3%A9seau_t%C3%A9l%C3%A9phonique_commut%C3%A9) [ADSL,](https://fr.wikipedia.org/wiki/Asymmetric_Digital_Subscriber_Line) [fibre](https://fr.wikipedia.org/wiki/Fiber_To_The_Home) 

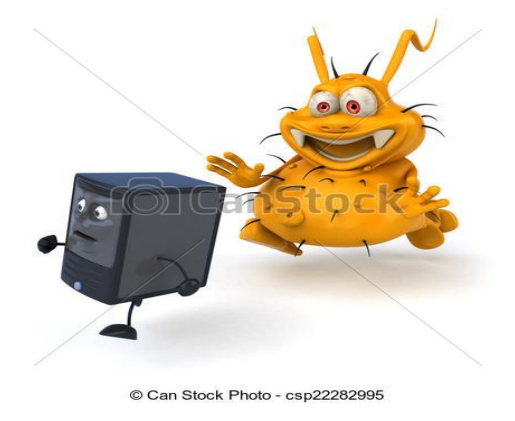

[optique jusqu'au domicile\)](https://fr.wikipedia.org/wiki/Fiber_To_The_Home), soit sans fil (un routeur / un répéteur Wi-Fi, [par satellite,](https://fr.wikipedia.org/wiki/Internet_par_satellite) [3G+,](https://fr.wikipedia.org/wiki/High_Speed_Downlink_Packet_Access) [4G\)](https://fr.wikipedia.org/wiki/4G). **Les internautes** surfent sur Internet.

Depuis des années, **des pirates** copient illégalement **des logiciеls** (= ils **piratent des programmes**) : **le piratage** informatique est interdit.

# **ACTIVITÉS**

# **1. Vrai ou faux? Si l'affirmation est fausse, corrigez-la.**

- 1. Un informaticien travaille dans l'informatisation.
- 2. Le système fait partie de l'unité centrale.
- 3. Le modem permet de consulter une banque de données.
- 4. On peut pirater une configuration.
- 5. La connexion est possible entre deux ordinateurs compatibles.
- 6. Un programmeur s'occupe de la transmission des données.
- 7. On peut informatiser un réseau.

# **2. Devinez de qui on parle.**

- 1. Il travaille dans l'informatique.
- 2. Il fait de la recherche.
- 3. Il fait de la programmation.
- 4. Il utilise un ordinateur par exemple.
- 5. Il est spécialiste d'une science.
- 6. Il a inventé quelque chose.
- 7. Il copie illégalement des logiciels pour les vendre.

# **3. Complétez les phrases.**

*bogues – fiabilité – informaticien – informatique – jour – logiciel – matériel – périphérique – pointe – saisie*

- 1. L'objet de l'… est de traiter de l'information ou des données au moyen d'ordinateurs.
- 2. Le … , ce sont les éléments matériels d'un système informatique : unité centrale, organes d'entrée et de sortie, mémoires, périphériques.
- 3. L'ensemble des programmes nécessaires au fonctionnement d'un système informatique s'appelle le … .
- 4. Faire la … des données, c'est les entrer en ordinateur au moyen d'un clavier.
- 5. Un appareil … est un élément de matériel distinct de l'unité de traitement d'un ordinateur (imprimante, modem, terminal).
- 6. Mettre à … un fichier, c'est le modifier pour tenir compte des données nouvelles.
- 7. Un … est un spécialiste en informatique théorique ou appliquée.
- 8. La … d'un appareil informatique est son aptitude à fonctionner sans incidents pendant un temps donné.
- 9. Ce logiciel contient des … qui entraînent des anomalies de fonctionnement.
- 10. La technologie de … est celle qui fait appel aux innovations les plus récentes.

### LES FRANÇAIS ET LES NOUVELLES TECHNOLOGIES

*1 re question : Selon vous, est-ce que dans vingt ans, on vivra mieux qu'aujourd'hui grâce aux nouvelles technologies ou moins bien qu'aujourd'hui ?*

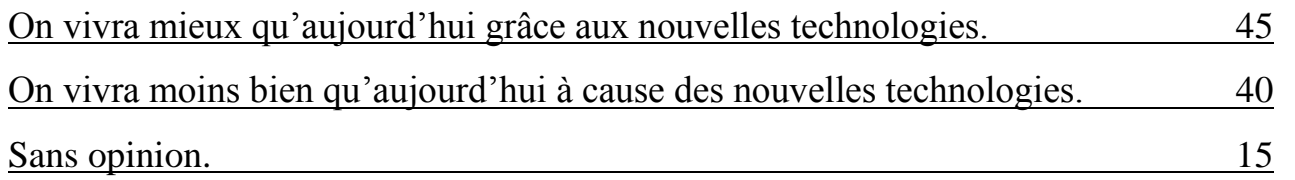

*2 e question : Pour chacun des domaines suivants, dites-moi si les nouvelles technologies représentent à vos yeux un progrès.*

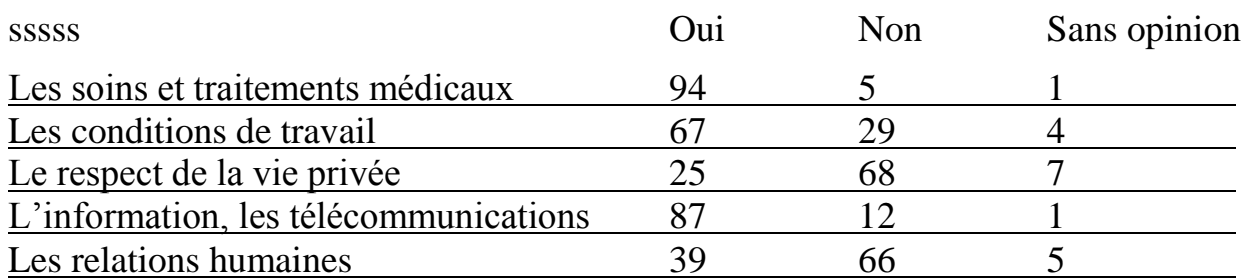

*3 e question : Voici différentes phrases que nous avons recueillies. Pour chacune d'elles, voulez-vous me dire si vous êtes d'accord ou pas d'accord ?*

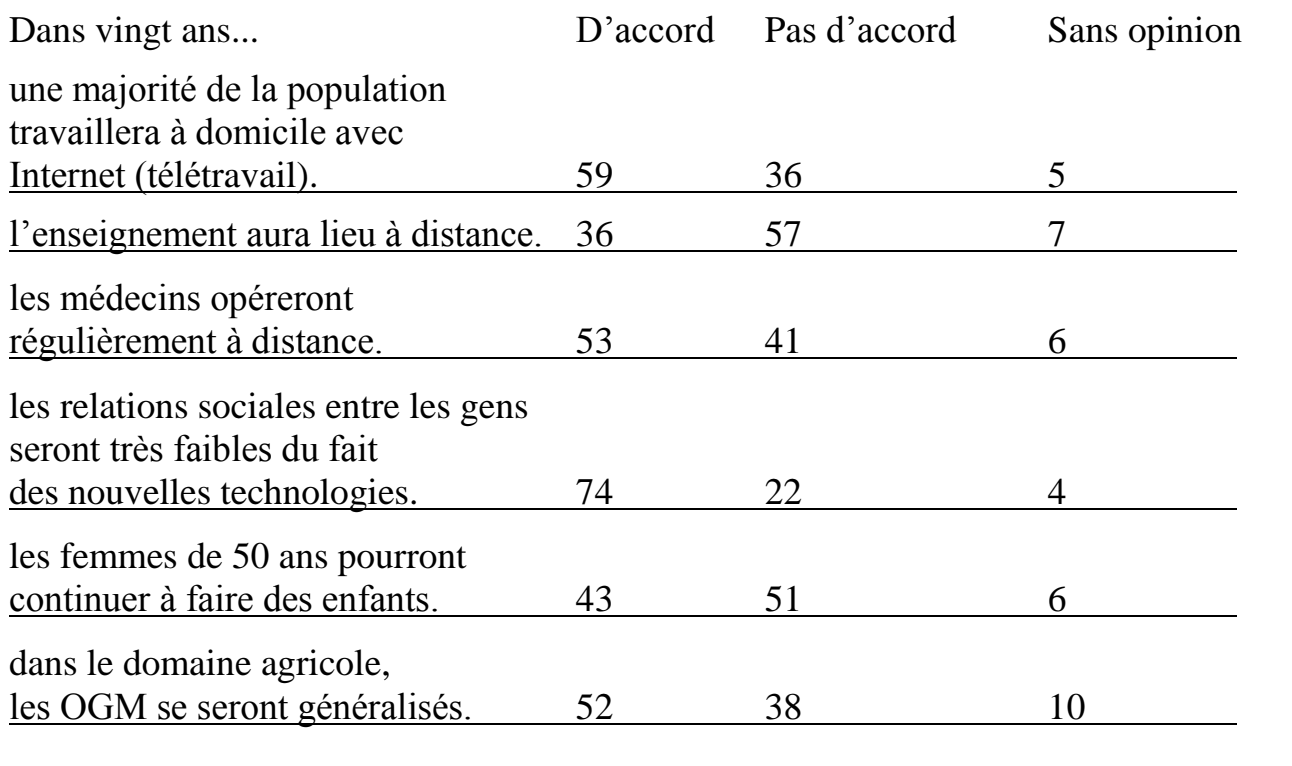

Source : sondage TNS-Sofres, novembre 2012

# **ACTIVITÉS**

**1.** *Regardez le sondage sur les Français et les nouvelles technologies, puis dites si, oui ou non, les affirmations suivantes résument l'opinion des Français :*

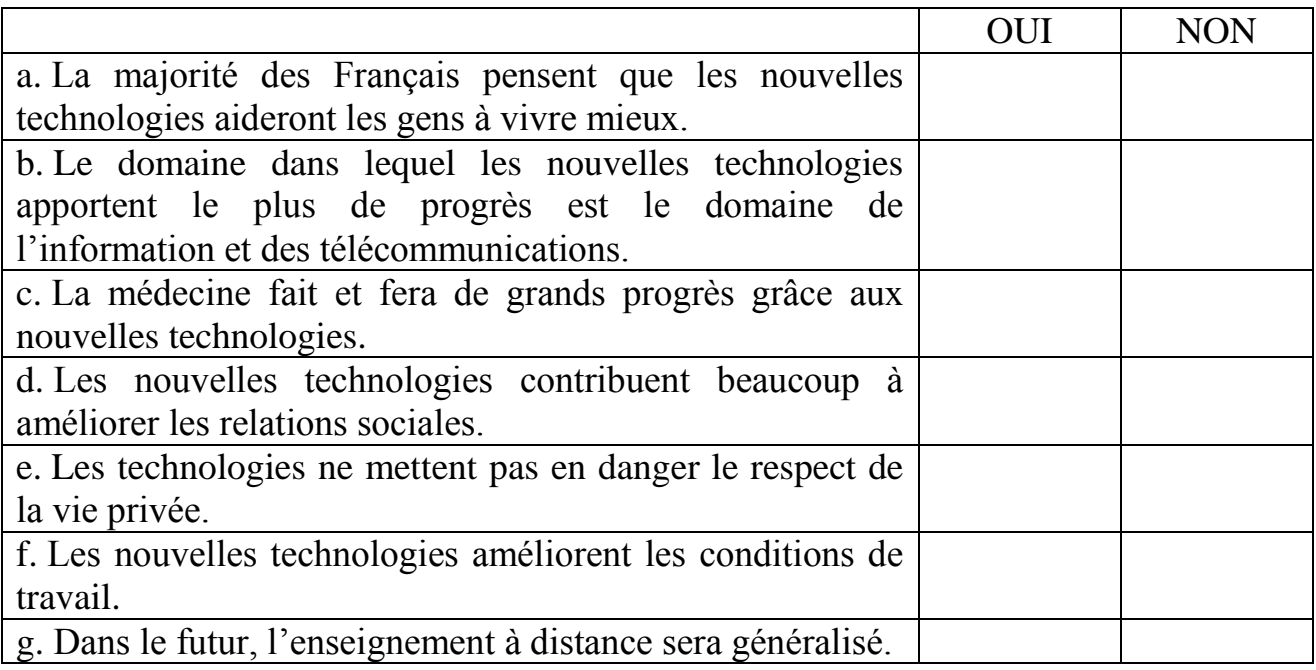

**2.** *Répondez personnellement aux questions du sondage. Est-ce que vous pensez que, dans vingt ans, l'enseignement se fera à distance ?*

**3.** *Est-ce que vous croyez que les nouvelles technologies améliorent les relations entre les gens ?*

**4.** *En conclusion, dites si les nouvelles technologies représentent plutôt un progrès.*

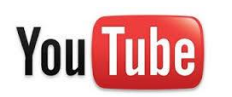

# *Vidéo de Cyprien « C'était mieux avant ».*

*Est-ce que vous partagez les pensées de Cyprien ? Justifiez votre réponse.*

#### **5. Complétez avec les mots suivants :**

*puce – données – Internet – digitales – informatiques – en ligne*

1. Le télétravail permet de travailler chez soi grâce à ... .

2. La biométrie est l'ensemble des techniques ... qui permettent l'identification automatique d'une personne à partir de certains caractères physiques, comme par exemple les empreintes ... .

3. En France, les cartes bancaires sont les cartes à ... .

4. Le « e-commerce » est le fait d'acheter et de vendre ... .

5. La « Commission nationale de l'informatique et des libertés » veille à la bonne utilisation des ... personnelles collectées par les dispositifs biométriques.

#### **VOCABULAIRE communication et technologies**

#### **Téléphoner**

la conversation communiquer – appeler décrocher raccrocher les renseignements **Expressions** répondre ca sonne occupé le SMS / le texto être en ligne sonner passer un coup de fil la télécopie / le fax raccrocher au nez le téléphone fixe / portable

la clé USB cliquer le document effacer l'écran imprimer l'ordinateur portable installer un programme le logiciel ouvrir une fenêtre le scanner mettre en veille la souris retoucher une image le système d'exploitation taper un texte la touche

appeler **1** a | Quels sont les noms qui correspondent la cabine téléphonique aux verbes suivants : répondre – sonner –

faxer b | Quels sont les verbes qui correspondent le message aux noms suivants : le téléphone – le numéro la conversation – les renseignements

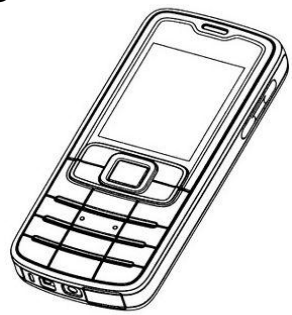

#### **L'ordinateur Utiliser un ordinateur**

- le clavier brancher le câble d'alimentation  $\widehat{(\cdot)}$
- **2** Associez.
- 
- b | Il vaut mieux mettre l'écran 2 | la souris.
- c | Vous pouvez transporter 3 | un logiciel.
- d | Tapez votre rédaction à l'ordinateur, l'énergie.
- 
- 
- 
- h | Avec un logiciel de traitement  $8$  | grâce à une clé USB. d'image et un scanner,
- a | Télécharger et installer 1 | monter l'imprimante en réseau.
	-
	-
	- vos documents numériques 4 | en veille pour économiser de
- e | Pour allumer l'ordinateur, il faut  $5$  | vous pourrez retoucher des images.
- f | Il faut un logiciel spécial pour 6 | brancher le câble d'alimentation.
- $g |$  Appuyez sur le bouton droit de  $7 |$  mais évitez le copier-coller.
	-

#### **VOCABULAIRE communication et technologies**

### **Internet**

- copier-coller reconnaissez-vous ? la discussion / le chat a | boîte de réception l'émoticône / le smiley b | supprimer enregistrer c | pièce jointe un mail / un courriel d | ajouter un contact  $recevoir \neq envoyer$  e | carnet d'adresse le forum g | recherche l'internaute joindre un fichier
- le message électronique la messagerie le mot de passe le moteur de recherche le navigateur naviguer sur Internet se connecter a | A keleur tu viens 2m1 ? le site Internet b | J'ai l af R a te proposer. supprimer c | Kestufé ! Jtaten. virtuel e | kskC 1 MMS ?

#### **Expressions**

être connecté faire le buzz surfer sur le Web

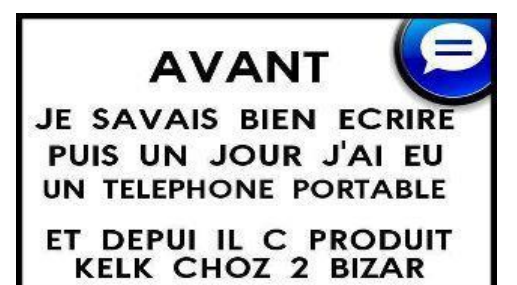

l'adresse électronique **3** Voici quelques icônes que l'on rencontre le blog souvent sur l'écran de l'ordinateur. Les

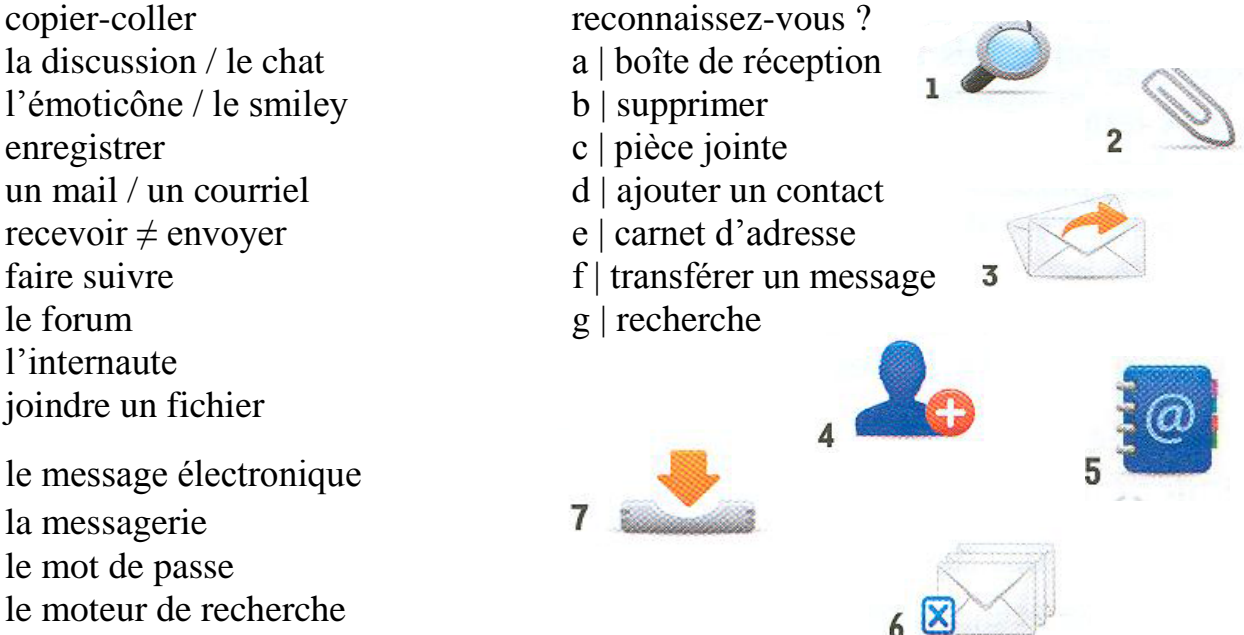

le pirate **4** Le SMS a révolutionné le langage écrit. le réseau Essayez de retrouver le sens des phrases sauvegarder un document suivantes écrites en langage SMS.

- 
- 
- 
- télécharger d | C l'anniv de Ben aujourd8.
	-

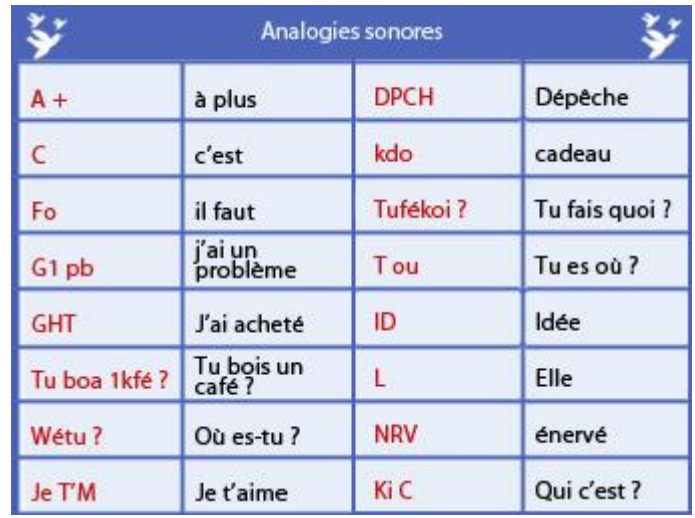

# **L'ORDINATEUR ET LES PÉRIPHÉRIQUES**

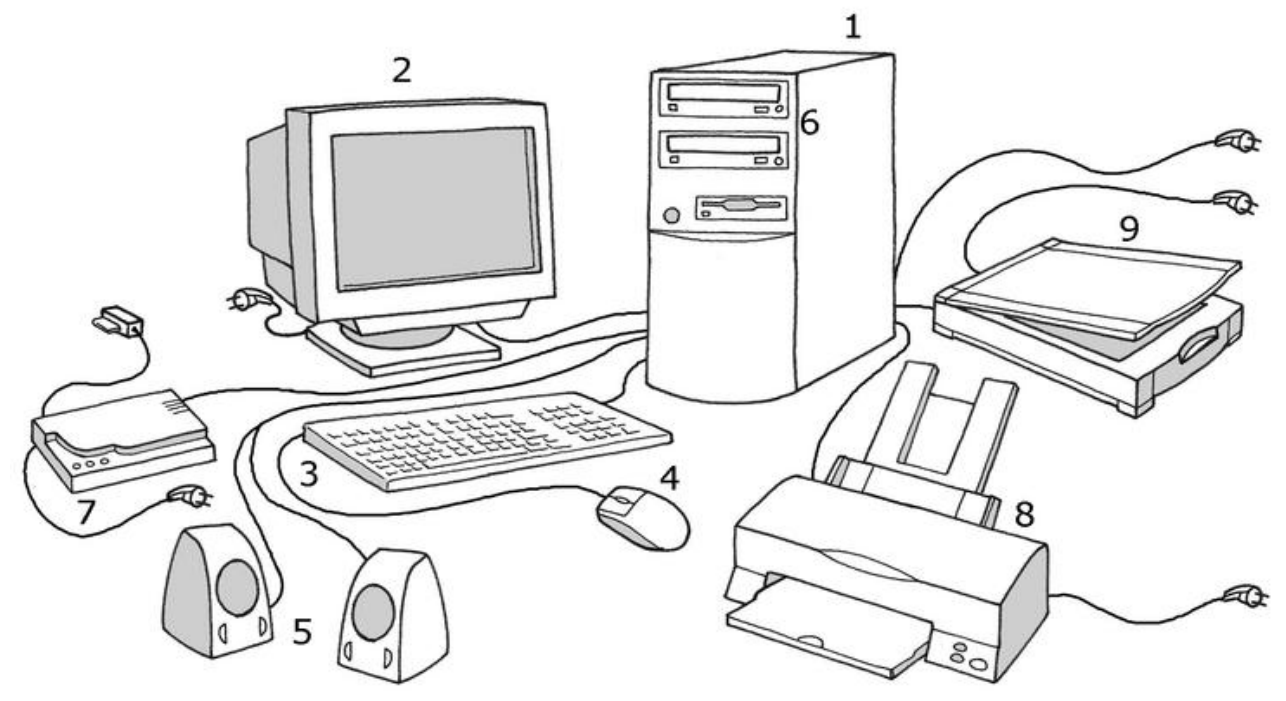

Dans un ordinateur, fixe ou portable, il y a le disque dur (= le système informatique avec la mémoire contenant les éléments stockés), un écran (sur lequel on lit ou on regarde), un clavier (avec lequel on compose un texte), une souris (qui permet de déplacer la flèche sur l'écran et d'activer certaines fonctions.

Le clavier est composé de touches avec des chiffres, des lettres, des signes de ponctuation, quelques symboles et des fonctions spéciales.

Quand on déplace la souris, on peut cliquer sur une icône pour l'ouvrir / l'activer ou la fermer / la désactiver. La page sélectionnée (= choisie) s'ouvre.

À la fin de l'utilisation, on peut quitter l'activité ou la fonction puis éteindre l'ordinateur ou le mettre en veille (= en attente d'une prochaine utilisation).

Dans un ordinateur, on a un lecteur de disquettes (plus ancien), de cédéroms (ou CD-Rom) et de DVD. On peut aussi ajouter un lecteur externe.

Pour imprimer un texte, il faut une imprimante.

Pour scanner (= enregistrer par la photographie) une image ou un texte, il faut un scanner.

On peut aussi mettre en mémoire (= stocker) des sons ou des textes sur un CD / un DVD. On grave alors un cédérom / un DVD.

On peut aussi brancher des enceintes pour écouter, un micro pour parler...

#### *Les fonctions*

Un ordinateur a beaucoup de fonctions.

- Pour écrire un texte, il faut utiliser un logiciel (= un programme informatique) appelé « traitement de texte », taper (= composer) le texte à partir des touches du clavier. Il faut ensuite le sauvegarder (= le mettre en mémoire / le stocker sur

le disque dur). On peut aussi le sauvegarder sur une disquette, un CD ou une clé USB (= une mémoire annexe et portable).

- Pour se connecter à Internet, il faut prendre un abonnement chez un fournisseur d'accès à Internet pour utiliser un navigateur.

Avec Internet, on peut créer sa boîte de courrier électronique, pour écrire et recevoir des messages, des sons, et aussi des images si on a branché une webcam.

### *Pour aller plus loin*

*surfer sur Internet* = se déplacer, naviguer sur les sites du réseau Internet *la toile* = le réseau Internet

*un(e) internaute* = un(e) utilisateur(trice) d'Internet

*un cybercafé* = un lieu, souvent un café, équipé d'ordinateurs où on peut consulter Internet

# **ACTIVITÉS**

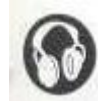

**1.** COMPRÉHENSION ORALE :

*« Choisir un ordinateur », « Première leçon d'informatique » (pistes 1 et 2).*

Écoutez les enregistrements. Relevez dans les dialogues tous les noms et les actions se rapportant à l'informatique.

# **2. Associez les actions et les parties à utiliser dans un ordinateur.**

1. On sort un document sur papier avec... a. une webcam 2. On obtient le son avec.<br>2. b. la souris 3. On reçoit des images en direct avec... c. un lecteur de cédéroms 4. On se fait entendre à distance grâce à... d. une clé USB 5. On obtient la photo d'un document avec... e. un scanner 6. On ouvre une icône sur l'écran avec... f. des enceintes 7. On conserve des informations grâce à... g. une imprimante 8. On lit et on grave un cédérom ou un CD avec... h. un micro

# **3. Retrouvez la fin des phrases suivantes.**

- 
- 
- 3. Quand je branche une clé USB... l'électricité.
- 4. Quand je met en veille... c. je le met en mémoire.
- 5. Quand je sauvegarde un document... d. je ne peux plus l'utiliser.
- 6. Quand je n'ai plus de batterie... e. je quitte une fonction.
- 
- 8. Quand je surfe sur Internet... g. je l'ouvre ou je la ferme.
- 1. Quand j'arrête une action... a. je me déplace sur le réseau Internet.
- 2. Quand je clique sur une icône... b. je branche mon ordinateur sur

- 
- 
- 
- 7. Quand je quitte un logiciel... f. je peux lire des documents stockés.
	-
	- h. je ferme mon ordinateur sans l'éteindre.

# **4. Complétez ces phrases avec les verbes à la forme correcte.**

#### *cliquer – sauvegarder – brancher – imprimer – se connecter – scanner – graver*

- 1. Ta webcam ne fonctionnait pas car tu ... (mal) ; regarde, maintenant, ça marche.
- 2. Quand tu tapes un texte un peu long, n'oublie pas de ... au fur et à mesure ce que tu écris, pour ne pas le perdre.
- 3. Pour conserver un document, vous pouvez le mettre en mémoire sur une clé USB ou le sur un CD.
- 4. J'ai reçu des photos de mes amis par mail mais je n'ai pas d'imprimante ; est-ce que je peux venir chez toi les ... en couleur ?
- 5. Pour ouvrir ce dossier, tu dois ... deux fois avec la souris.
- 6. Je voudrais transmettre deux pages de cette revue à mes amis de Québec, c'est urgent ; je peux passer dans ton bureau pour les ... ? Je pourrai ainsi les leur envoyer par mail.
- 7. Pour envoyer un message, il faut d'abord ... grâce à votre fournisseur d'accès à Internet en composant votre nom de messagerie et votre code d'accès.

# **5. Complétez ces phrases à l'aide des mots suivants.**

*internautes – toile – courriel – cybercafé – clé USB – connexion – électronique*

- 1. Envoie-nous un ... , comme ça, on saura comment se passe ton voyage.
- 2. Quand je voyage, j'aime bien aller dans un ... pour consulter mes mails.
- 3. Les jeunes sont de vrais ... ; dès plus jeunes âge, ils se sont familiarisés avec l'utilisation d'Internet.
- 4. Les recherches sont très simplifiées sur la ... ; on trouve à peu près tout, si on a un ordinateur et une ... Internet.
- 5. Voici ma nouvelle adresse ... : carolin[eduroux@hotmail.com.](mailto:duroux@hotmail.com)
- 6. J'ai mis toutes mes photos de vacances sur ma ... , tu veux les voir ?

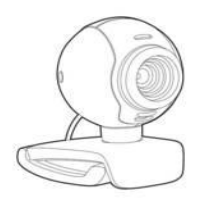

# PRODUCTION ORALE

Expliquez à votre voisin(e) comment il/elle doit faire pour utiliser une webcam ou graver un CD.

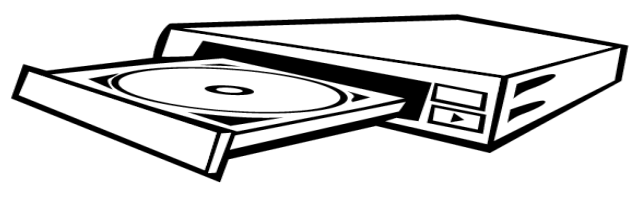

# PRODUCTION ÉCRITE

Votre voisin(e) est débutant(e) en informatique. Il/Elle aimerait communiquer avec sa famille par courrier électronique et par « skype ». Il/Elle a besoin d'une feuille d'instructions. Écrivez-lui cette feuille de route pour qu'il/elle se débrouille tout(e) seul(e).

# **RÉGLER UN PROBLÈME D'INFORMATIQUE**

- Bonjour, vous êtes en communication avec notre service clientèle. Pour parler à un conseiller technique, **tapez** 1. (....) **Veuillez patienter**, vous serez mis en relation avec notre conseiller dans un instant.

- BLD France, Adeline Durieux. Bonjour.

- Bonjour, madame, j'ai un problème avec mon ordinateur. Ma connexion à Internet **ne fonctionne plus**. J'ai tout essayé, mes collègues ont regardé eux-aussi mais il n'y a rien à faire.

- Avez-vous essayé d'**éteindre** et de **rallumer** l'ordinateur ?

- Oui, mais ça ne marche pas.

- Est-ce que vous avez **vérifié** que le cable de connexion au modem est bien **branché** ?

- Attendez un instant, je regarde. (...) Non, ce n'est pas ça.

- Est-ce que vous voyez en bas à droite de votre écran **l'icône** de connexion **réseau** ? Il s'agit de deux petits ordinateurs.

- Oui, je le vois.

- Pouvez-vous **cliquer** dessus et me **préciser** l'état de votre connexion ?

- Oui. C'est écrit que le réseau est **désactivé**.

- Très bien. Alors dans ce cas, cliquez dessus et suivez les indications qui vous sont données. Peut-être, vous allez devoir entrer votre **mot de passe** une nouvelle fois.

- (...) Oui, **ça y est**, ça remarche ! Merci mille fois et bonne journée.

- De rien. Bonne journée à vous aussi, Madame.

#### **Aide-mémoire**

- Mon ordinateur ne répond plus, ne fonctionne plus.
- Le systeme est gelé / bloqué ( = l'ordinateur ne répond plus).
- Mon ordinateur rame (= il est très lent)

• Je n'arrive pas à... / Je ne parviens pas à...

• Avez-vous essayé de .... ?

• Pour [ouvrir, sauvegarder, imprimer...], il faut [cliquer sur, aller dans....]

#### PRODUCTION ORALE

Sur le même modèle, interprétez les problèmes suivants:

**A)** - La grand-mère de Marc n'a jamais utilisé d'ordinateur et souhaite envoyer un e-mail à sa fille.

**B)** - Valérie a entendu parler d'une nouvelle application pour regarder des films. Elle voudrait la télécharger et l'installer mais elle ne sait pas par où commencer.

**C)** - En arrivant au travail ce matin, Patrick a eu la mauvaise surprise de constater que son clavier ne répond plus. Il téléphone à un technicien pour savoir ce qu'il doit faire.

# TOUS EN LIGNE !

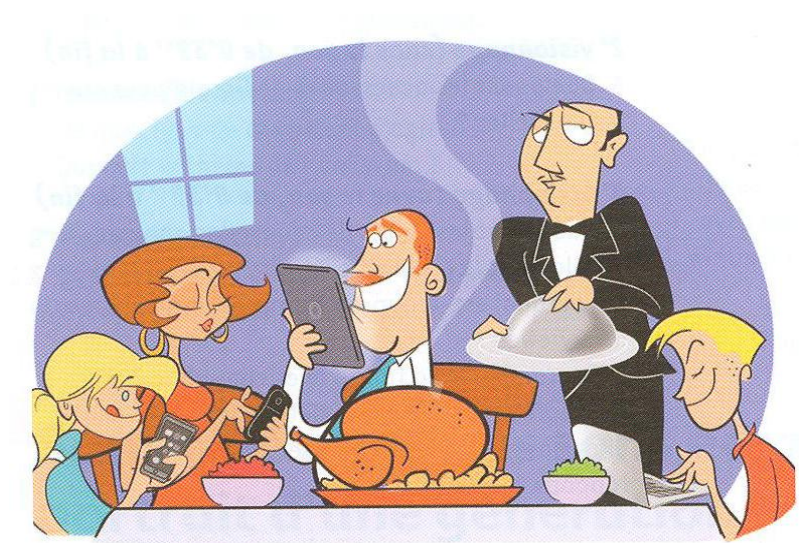

#### *Entrée en matière*

 Observez le dessin. Où se trouvent les personnages ? Quels outils technologiques cette famille utilise-t-elle ? Imaginez ce qu'ils font. Comment interprétez-vous

l'air du serveur ?

#### PRODUCTION ORALE

*of overface* **QUE TU FAIS PENDAN** LES VACANCES ?..

JE VAIS RE MES

**5** Vous êtes au restaurant avec un(e) ami(e). Il/Elle vérifie

toutes les cinq minutes si il/elle n'a pas reçu de message. Vous lui demandez d'éteindre son téléphone mais il/elle n'est pas d'accord.

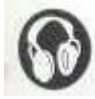

COMPRÉHENSION ORALE : *« Nouvelles technologies anxiogènes » (piste 3).*

# *Entrée en matière*

1 | Décrivez la scène illustrée ci-contre.

## *1 re écoute (en entier)*

2 | Écoutez l'enregistrement et prenez des notes. De quel type de document sonore s'agit-il ?

## *2 e écoute (0-25)*

- 3 | Quel est le thème de la chronique ? Donnez-lui un titre.
- 4 | Que fait le journaliste dans cette chronique ?
	- a | Il conseille les auditeurs.
	- b | Il dénonce des comportements dangereux.
- 5 | À quels signes peut-on se rendre compte de sa dépendance ?
- 6 | Que peut entraîner le stress causé par les nouvelles technologies ?

# *3 e écoute (25-0)*

- 7 | Que faut-il faire pour lutter contre le stress technologique ?
- 8 | Quel truc le journaliste donne-t-il pour mesurer son addiction ?
- 9 | Quelle est la morale donnée par le journaliste à la fin de la chronique ?

#### PRODUCTION ORALE

10 | Êtes-vous cyberdépendant ? Par groupe, vous allez élaborer un questionnaire pour sonder votre classe. Vous imaginerez 5 ou 6 questions qui vous permettront d'évaluer le degré d'addiction des étudiants. Posez les questions à vos camarades, puis réunissez-vous pour analyser les résultats de votre enquête.

#### **Entreprise-FORUM : le forum des jeunes cadres Sujet : Smartphones : outil de travail ou laisse électronique ?**

Auteur : Martin Posté le 13 mai 2012

#### Bonjour à tous !

J'ai 25 ans et j'ai été embauché recemment. A mon arrivée dans l'entreprise, le directeur m'a donné un smartphone. J'étais vraiment surpris ! En effet, cet appareil coûte très cher... c'est une merveille technologique ! J'ai donc considéré ce « cadeau » comme un signe de reconnaissance. Et puis, j'étais content aussi car, grâce à ce téléphone, je peux passer des appels illimités... et c'est gratuit ! Inutile donc de continuer à avoir un téléphone portable personnel pour appeler mes amis ou ma famille. Je les appelle et je leur envoie des messages avec le smartphone du bureau ! Je ne dépense plus un centime pour mes communications. Je trouvais tout cela vraiment génial mais depuis un mois, mon directeur m'appelle le week-end et m'envoie des mails tard le soir. Il faut lui répondre rapidement, être toujours disponible. Je travaille de plus en plus. J'ai la sensation que j'ai moins de vie privée qu'avant. De plus, ces heures supplémentaires ne sont pas comptabilisées. Voilà ma situation. Qu'en pensez-vous ? Pour vous, le smartphone est-il un extraordinaire outil de travail ou une laisse électronique ?

Que feriez-vous à ma place ?

Merci d'avance pour vos réponses ! Martin

1. Qu'est-ce qui est arrivé à Martin?

- a) Il a été recruté.
- b) Il a démissionné.
- c) Il a été viré.
- d) Il a été muté.

2. Quel est l'avantage primordial du smartphone offert ?

- a) Il est génial.
- b) On peut travailler de plus en plus.

c) On peut appeler ses amis et sa famille du bureau.

- d) Des appels sont illimités et gratuits.
- 3. Est-ce que les heures supplémentaires sont payées ?
	- a) Oui.
	- b) Oui, elles sont payées d'avance.
	- c) Non.
	- d) On ne sait pas : l'information n'est pas présentée.

4. Un mois après son arrivée dans l'entreprise Martin a compris que le smartphone offert c'est...

- a) un outil de travail ;
- b) un outil de contrôle ;
- c) une merveille technologique ;
- d) un signe de reconnaissance.
- 5. Au sens propre, le mot « laisse » signifie...
	- a) Cordon qui sert à nouer des chaussures.
	- b) Lien composés de fils d'une matière textile tordus ou tressés ensemble.
	- c) Lien qui permet de retenir un chien.
	- d) Personne qui est fatiguée, épuisée.

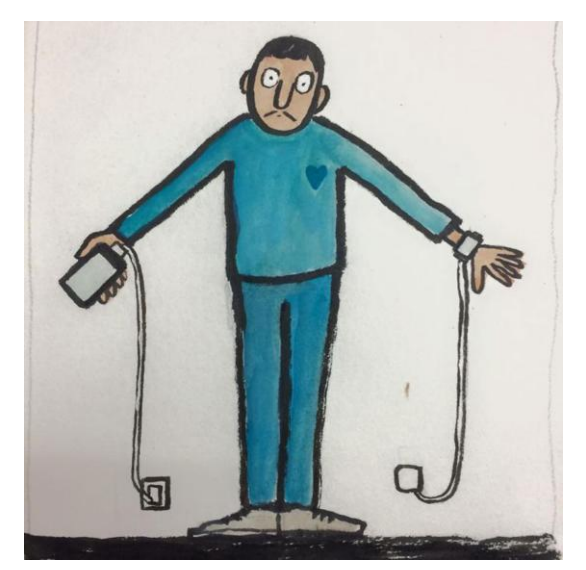

#### **La dictature de l'instantanéité**

*Vous appelez votre chum<sup>1</sup> sur son cellulaire. Il ne répond pas. Comment ça, il ne répond pas ??? Où est-il ? Le cellulaire est dans sa poche. Il ne peut pas être ailleurs que là où est sa poche. Un homme est toujours au même endroit que sa poche.*

Le cellulaire est la laisse de l'homme moderne. Vous envoyez un texto à votre blonde<sup>2</sup>: oublie pas le pain aux raisins. Elle revient de faire les courses, pas de pain aux raisins. T'as pas pris ton texto ? C'est inconcevable. Quand on envoie un texto à quelqu'un, ce n'est pas pour qu'il le lise quand il aura le temps au coin du feu.

C'est pour qu'il le lise tout de suite. À l'instant même où il le reçoit. Le texto n'a pas de patience. Le texto est le message prioritaire.

Jadis, quand on voulait joindre quelqu'un rapidement, que ça pressait vraiment,

on lui envoyait un télégramme. Il fallait le dicter à une dame au téléphone. En mettant des stops partout, pour que ça fasse plus important.

Terminée, l'époque des bouteilles à la mer, le texto trouve toujours son homme. Illico $3$ . Le courriel, lui, prend un peu plus de temps. Quoique... Vous envoyez un courriel à quelqu'un, si vous êtes sans réponse après un quart d'heure, vous commencez à fatiguer. Surtout si votre destinataire a le malheur d'avoir un Blackberry<sup>4</sup> ou un iPhone, car vous savez

que votre courriel, il l'a reçu à l'instant où vous l'avez envoyé. Après une heure sans signe de sa part, vous vous dites que cette personne n'est pas efficace. Après trois heures, vous la trouvez impolie. Après huit heures, c'est la pires des égoïstes. Après douze

> heures, c'est fini, vous ne voulez plus rien savoir d'elle.

> Jadis, le courriel s'écrivait avec un  $\langle \langle \rangle$  r  $\rangle$  à la fin. C'était du courrier. On écrivait sa lettre, on la glissait dans une enveloppe,

on léchait le timbre et on l'envoyait par la poste. Le correspondant la recevait trois jours plus tard, si on était chanceux et s'il n'habitait pas loin. Puis, il nous répondait en faisant le même manège. Quand arrivait sa réponse, on était tout énervé et on lisait sa lettre en écoutant du Mozart. Aujourd'hui, on reçoit 100 courriels à l'heure, en écoutant du Justin Bieber.

*Stéphane Laporte, lapresse.ca*, 13/11/2011

**1** *Petit ami (en québécois)* **2** *Petite amie (en québécois)* **3** *Immédiatement* **4** *Une ligne de téléphones intelligents.*

# СOMPRÉHENSION ÉCRITE

#### *Entrée en matière*

1 **|** Lisez le titre de l'article. À votre avis, quel est le sujet ?

*1 re lecture*

#### 2 | Quel est le ton de l'article ?

 $3 | A$  votre avis, pourquoi le journaliste utilise-t-il les pronoms « *vous* » et « *on* » ?

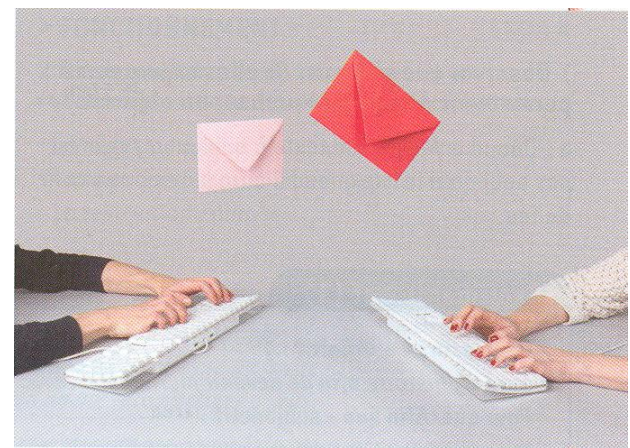

# 2<sup>e</sup> lecture

- 4 | Comment le journaliste commence-t-il son article ?
	- a | Par une nouvelle récente.
	- b | Par une statistique.
	- c | Par un fait de la vie quotidienne.
- 5 | Selon l'auteur de l'article, quels sont les inconvénients des nouvelles technologies ?
- 6 | Qu'est-ce que le courriel par rapport au courrier ?

7 | Pourquoi le journaliste semble-t-il regretter le temps du courrier envoyé par la poste ?

### PRODUCTION ORALE

8 | Avez-vous changé de comportement avec l'arrivée des nouvelles technologies ? Votre téléphone vous accompagne-t-il partout ? Un appel téléphonique est-il toujours prioritaire ?

# PRODUCTION ÉCRITE

9 | Pensez-vous, comme le journaliste, que « le cellulaire est la laisse de l'homme moderne » ? Vous postez votre point de vue sur le blog du journaliste.

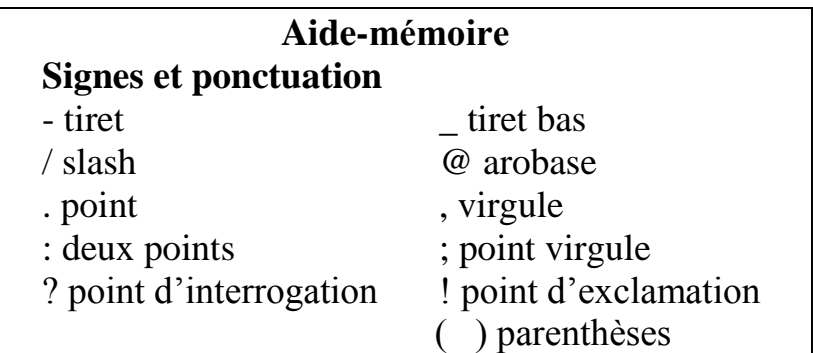

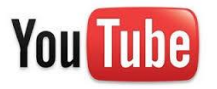

# *Vidéo de Cyprien* « Les téléphones portables ».

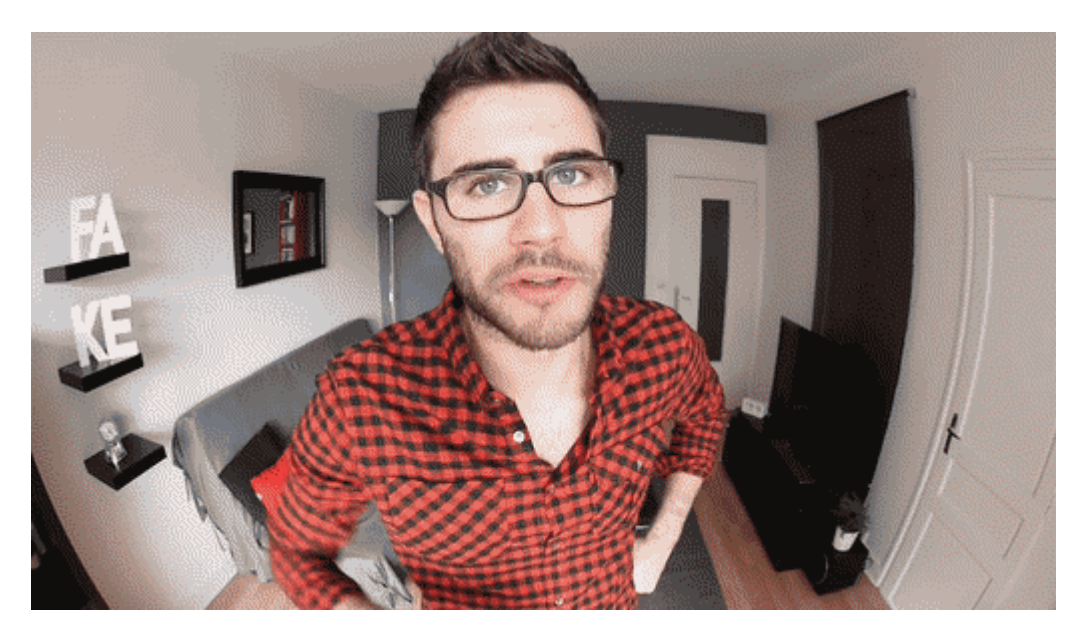

#### **Les Français et leur portable : une histoire intime**

Les Français tiennent un discours ambivalent sur leur téléphone mobile dont ils disent se méfier et qu'ils critiquent volontiers, mais se révèlent bien plus « proches » qu'ils ne l'avouent de cet objet qui a investi leur vie quotidienne, selon une étude réalisé à la demande de l'Association française des opérateurs mobiles (AFOM).

De prime abord ils déclarent le portable bien utile pour le travail ou pour joindre rapidement un interlocuteur mais que c'est un objet contraignant, asservissant, voire angoissant, selon cette étude réalisée par dix chercheurs pour le Groupe de recherche interdisciplinaire sur les processus d'information et de communication (Gripic).

Or, ce discours est conredit dans la réalité. Les utilisateurs de portable révèlent une relation bien plus intime qu'ils ne veulent l'admettre avec cet appareil mais aussi une maîtrise de ses possibilités et de ses contraintes, affiment ces chercheurs dans rapport que l'AFOM doit diffuser au mois de mai. *« Chacun se souvient de quand il a acheté son premier portable, quand il l'a perdu ou quand on le leur a volé. On le manipule sans cesse quand on ne téléphone pas. Personne ne jette son vieux portable, qui est remisé dans un tiroir ou donné aux enfants pour qu'ils jouent avec »*, affirme Joëlle Menrath, chercheuse en sciences de l'information et de la communication. Et surtout, ajoute-t-elle, personne ne le prête pas *« même chez les adolescents, car c'est un outil qu'on peut entièrement configurer : on y met ses contacts, les SMS intimes qu'on arrive pas à effacer, la photo de son enfant pour illustrer l'écran... ».*

Les gens critiquent volontiers la fonction « appel » dont ils disent qu'elle détruit le lien social car chacun est dans sa bulle, l'oreille collée à son mobile et pas à l'écoute de son entourage, qu'elle gêne les autres (dans les transports en comun ou au restaurant, par exemple), qu'elle crée agacement et tension.

#### *Tolérance généralisée*

Or, affirme cette étude, sur le terrain ces scènes d'agacement sont inexistantes notamment parce que près de 80% de la population a un portable et que chacun se met à la place de celui qui téléphone ou reçoit un appel. *« L'obsession montre une harmonie sociale, une tolérance généralisée. Celui qui appelle développe aussi des gestes « réparateurs » : il parle bas et le dit à son interlocuteur pour que son voisin l'entende, il fait des clins d'oeils, des sourires... Autant de gestes qui constituent des liens avec son entourage, des liens qui n'existaient pas forcément auparavant », juge M me Menrath.*

Le téléphone, comme la cigarette à une époque, permet aussi de prendre la pause, d'assumer son apparence, de signifier *« je ne suis pas seul, j'ai des amis »*, ajoute la chercheuse.

Enfin, pour ce qui est d'être aliénant – être sans cesse joignable, notamment par son employeur – les utilisateurs de mobile ont su développer des stratégies pour être joignables seulement quand ils le souhaitent et pour que le téléphone ne leur dicte pas sa loi. *« On négocie avec soi ou les autres notre temps, nos priorités. On devient arbitre de sa propre liberté, ce qui peut être très douloureux », explique Mme Menrath, qui admet que tout le monde n'a pas cette possibilité de refuser d'être joignable à certains moments.*

Cette étude a été menée pendant six mois à Paris et en Bretagne. Elle est constituée d'entretiens mais aussi d'observations sur le terrain (gares, train, bus, restaurants, bars...) par le panel de dix chercheurs du Gripic, dont un en philosophie et un autre en ethnologie.

#### **www.lemonde.fr, 22/04/2005**

# СOMPRÉHENSION ÉCRITE

a | *Lisez le titre.* Quelle partie du texte explicite l'expression « une histoire intime » ?

b | « Les Français tiennent un discours ambivalent sur leur téléphone ». *Lisez le paragraphe 1.*

- 1 | Selon vous, après cette lecture, un discours ambivalent est :
- confus
- à double sens
- très positif
- critique
- 2 | Relevez les parties de phrase qui justifient votre réponse.

c | *Lisez les paragraphes 2, 3 et 4*. Quelle(s) autre(s) manifestation(s) de l'ambivalence pouvez-vous relever ?

d | *Lisez les paragraphes 5 et 6*. Présentent-ils un autre aspect de l'ambivalence ?

e | *Lisez la fin du texte.*

- 1 | Quelle(s) avantage(s) offre le portable ?
- 2 | Quel(s) inconvénient(s) peutil présenter ?

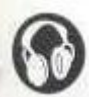

COMPRÉHENSION ORALE : *« Le Portable du futur » (piste 4).*

# *Écoutez et répondez :*

- 1. Quel est le problème de cette jeune femme ?
- 2. Pourquoi est-ce qu'elle est entrée dans cette boutique ?
- 3. Que fait le vendeur ?
- 4. Quelle est l'attitude de la jeune femme vis-à-vis du vendeur ?
- 5. Pourquoi est-ce que le vendeur parle de sa grand-mère ?
- 6. Et vous, comment vous imaginez le portable du futur ?

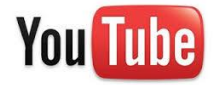

#### *Vidéo à visionner*

Le sketch **« Le vendeur de portables »** d'Arnaud Tsamère et Anne Roumanoff

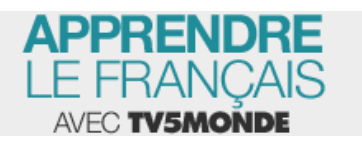

Titre du reportage : *Bon anniversaire, cher téléphone !*

Thème : *Téléphonie*.

Question à réfléchir : *Une vie sans portable, est-elle possible ?*

Le téléphone portable, ce truc qui te rapproche de ceux qui sont loin, mais qui t'absente de ceux qui sont juste à coté de toi...

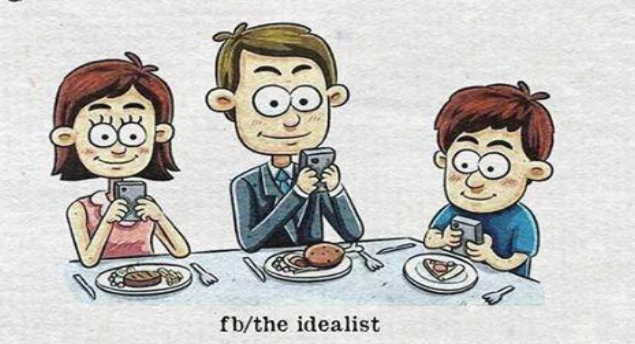

#### **Ni idéalisation ni diabolisation**

*L'utilisation d'Internet en pédagogie ne doit pas porter sur des savoirs constitués, mais sur la façon dont tout savoir se constitue à travers des échanges, des filtres et des remaniements multiples.*

Près de la moitié des connections sur Internet concernent la consultation de sites sexuels.

**[?]**, d'autres études montrent que les jeunes l'utilisent surtout comme moyen d'entrer en contact les uns avec les autres dans des « chats » et des forums. Autrement dit, avec Internet, tout est affaire d'usages. Mais quelles que soient les raisons qui nous y poussent et les contenus que nous y privilégions, sa pratique nous transforme. Tout d'abord, l'usage d'Internet guérit les idées toutes faites, que ce soit dans le sens de son idéalisation ou de sa diabolisation. Il indique à chacun ce qu'il peut en attendre réellement, bref, il remet les pieds sur terre.

**[?]**, la « Toile » contribue à un nouveau rapport à l'écran, dans lequel textes et images sont associés de façon à être lus ensemble. Le temps où de nombreuses personnes invoquaient leur incapacité à lire des bandes dessinées ou des films sous-titrés pour cette raison n'est pas loin de nous, et il nous paraît pourtant relever d'une autre époque. Sur le plan de la relation de l'homme avec les outils qu'il se donne, ce bouleversement est aussi important que le passage de la lecture à voix haute à la lecture muette.

**[?]**, une critique souvent adressée à Internet est qu'il est impossible d'y connaître l'exactitude des informations qui y circulent.

**[?]** peut-on les vérifier dans les journaux ou à la télévision ? L'important, avec Internet, est ailleurs. C'est moins l'information en soi qui importe que les stratégies de son élaboration. On trouve **[?]** à la fois sur la « Toile » des messages, leurs reprises par des interlocuteurs multiples et leur forme la mieux synthétisée sous la « plume » d'un interlocuteur privilégié. **[?]**, il faut apprendre à y gérer l'inattendu, à y reformuler ses hypothèses et à y travailler avec d'autres… même dans les jeux en réseaux. **[?]** son utilisation en pédagogie ne doit pas porter sur des savoirs constitués, mais sur la façon dont tout savoir se constitue à travers des échanges, des filtres et des remaniements multiples. Les réseaux révèlent d'ailleurs les attentes de réciprocité et d'altérité qui préfigurent peut-être les dispositifs d'accès à la connaissance de demain.

**[?]**, Internet privilégie un nouveau rapport au langage. Ce n'est pas parce qu'ils ne « savent pas

le français » qu'un si grand nombre d'internautes utilisent une orthographe phonétique, c'est parce que celui-ci provoque une véritable jubilation par rapport aux contraintes de l'écriture papier-crayon. **[?]** l'écriture sur papier est tributaire des apprentissages scolaires, celle sur ordinateur est inséparable de l'idée d'une communauté de gens susceptibles de participer aux mêmes goûts, aux mêmes projets, aux mêmes enthousiasmes et aux mêmes rêves que soi. Un vieil adage a longtemps opposé les paroles, qui passent, aux écrits qui « restent ». L'écriture sur Internet relève de l'idée qu'elle contient bien une vérité dans le moment de sa formulation, mais que celui-ci est éphémère. Pour s'engager dans cette écriture-là, il faut donc accepter de renoncer à l'obligation du « bien écrire » et se laisser gagner par la conviction de rencontrer un interlocuteur bienveillant et partageant comme soi le désir d'un échange ponctuel et instantané. Tous ces aspects d'Internet ne sont malheureusement pas expliqués, lorsqu' on y entre, et certains utilisateurs en sont déroutés. **[?]** les conseils apportés aux utilisateurs, jeunes ou âgés, ne devraient pas seulement être techniques, mais expliciter aussi les règles d'usage de la « Toile » afin que chacun se sente libre de se les approprier selon ses nécessités du moment.

**[?]**, si Internet n'existait plus, nous n'aurions pas forcément à le réinventer, mais nous aurions tout intérêt à développer, avec d'autres moyens, les usages qui s'y avèrent les plus porteuses d'avenir. Alors, puisqu'Internet existe, engageons-nous-y, et, d'autant plus que la logique d'un tel dispositif est d'évoluer avec les utilisations qu'en font ses usagers.

*Serge Tisseron, psychanaliste, La Croix, 2003*

# СOMPRÉHENSION ÉCRITE

1 | Replacez les termes d'articulation qui manquent: *pourtant* (2 fois), *mais* (1 fois), *enfin* (1 fois), *alors que* (1 fois), *bref*  (1 fois), *c'est pourqoi* (2 fois), *en effet*  (1 fois), *en outre* (1 fois), *ensuite* (1 fois).

2 | Expliquez la phrase : « [l'usage d'Internet] remet les pieds sur terre ».

3 | Quelle phrase du même paragraphe reprend-elle ? En quoi ces deux phrases précisent-elles le titre ?

4 | Quels sont, pour Serge Tisseron, les principaux mérites d'Internet ?

5 | Il réfute deux critiques faites l'une à Internet, l'autre aux internautes. Retrouvez : 1) ces critiques ; 2) les contre-arguments qu'il leur oppose.

6 | En quoi, selon Serge Tisseron, Internet préfigure-t-il les modes d'apprentissage des années à venir ?

7 | Relevez deux phrases qui montrent que nous changeons d'époque avec Internet.

8 | Qu'en pense Serge Tisseron ? Vous paraît-ils plutôt inquiet ou plutôt enthousiaste ? Justifiez votre réponse.

9 | Relevez tous les termes se rapportant à Internet.

# **LES FRANÇAIS ET INTERNET**

\_\_\_\_\_\_\_\_\_\_\_\_\_\_\_\_\_\_\_\_\_\_\_\_\_\_\_\_\_

*Observez les statistiques ci-dessous et dites si vos habitudes informatiques correspondent à l'utilisation d'Internet par les Français.*

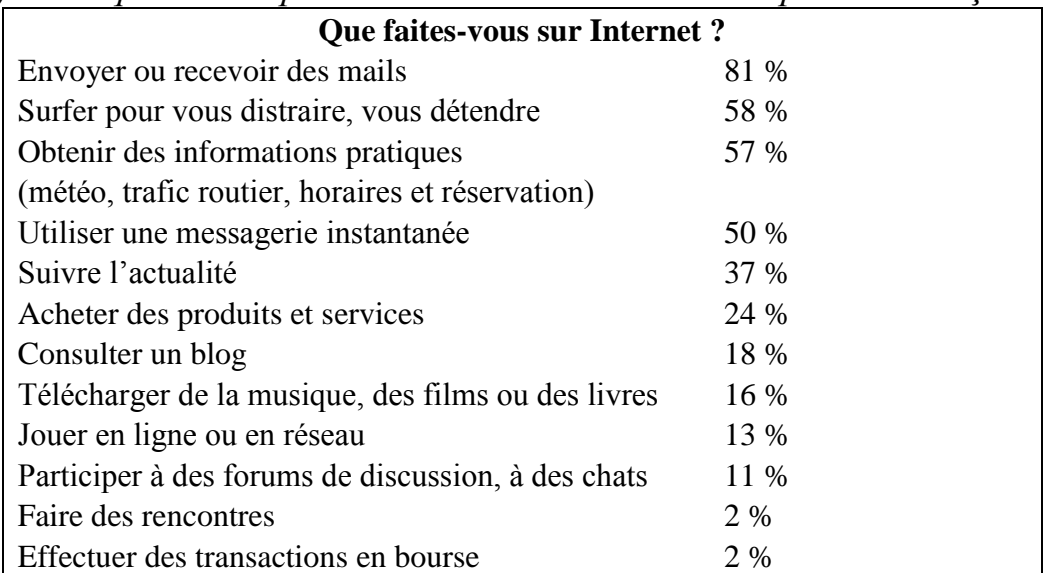

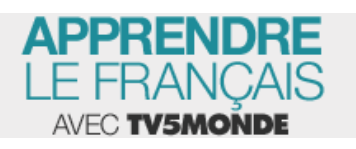

Titre du reportage : *Informatique : entreprises cherchent pirates.* Thème : *Cybercriminalité*. Question à réflichir : *Un hacker : génie ou délinquant ?*

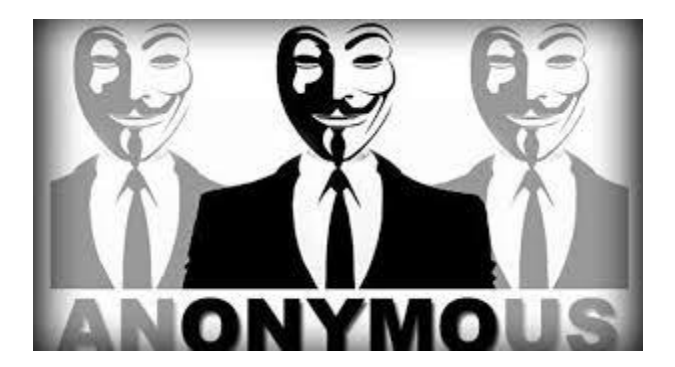

En 2004, pour la première fois en France le produit culturel le plus vendu a été un jeu vidéo qui racontait les avantures de policiers dans une ville américaine. Vendu à un million d'exemplaires, derrière le livre best seller, le *Da Vinci Code*, vendu à 800 000 exemplaires. Les parents s'inquiètent de voir leurs enfants passer des heures à jouer à ces jeux parfois violents et s'enfermer dans un monde virtuel. Est-ce qu'il ne risquent pas de devenir totalement dépendants et de plus faire la différence entre la vie réelle et le monde imaginaire ? Mais on

constate que ces jeux n'intéresse pas seulement les adolescents. En 2003, 30 % des amateurs des jeux vidéo avaient plus de 35 ans. Les défenseurs de ce nouveau divertissement affirment que les jeux vidéo créent une nouvelle convivialité : on peut jouer avec des amis et, quand on est connecté à Internet, on peut jouer avec des partenaires qu'on ne connaît pas.

Les jeux vidéo vont-ils remplacer les traditionnels « jeux de société », comme le Monopoly ou Scrabble ?

#### *Vrai ou faux ?*

\_\_\_\_\_\_\_\_\_\_\_\_\_\_\_

- 1. Les jeux vidéo ont un grand succès en France.
- 2. 80 % des amateurs des jeux vidéo sont des jeunes.
- 3. Les parents encouragent les jeux vidéo.

#### *Répondez :*

1. Pourquoi est-ce que les parents ont souvent peur des jeux vidéo ?

- 2. Est-ce que vous aimez les jeux vidéo ?
- 3. Pourriez-vous répondre à la question réthorique à la fin du texte ?

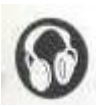

# COMPRÉHENSION ORALE : *« Les jeunes et les réseaux sociaux » (piste 5)*.

*Entrée en matière « Ils ont en moyenne 210 amis. »*

1 | Que vous apportent les réseaux sociaux ?

# *1 re écoute*

- 2 | Quel est le thème de cette émission de radio ?
- 3 | Quels étaient les deux objectifs de l'étude ?

## 2<sup>e</sup> écoute

4 | Selon cettе étude, les jeunes sont-ils attentifs à la protection de leur vie privée ?

5 | Quelle est la proportion de jeunes ayant déjà accepté comme ami une personne qu'ils ne connaissent pas ?

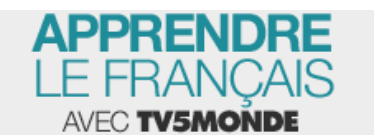

#### PRODUCTION ORALE

6 | Et vous, êtes-vous prudent sur les réseaux sociaux ? A quoi faites-vous particulièrement attention quand vous surfer sur Internet ?

Découvrez la chanson de Stromae *Carmen* qui porte sur le problème de l'addiction aux réseaux sociaux.

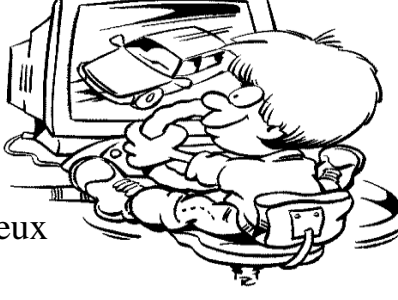

#### **Intervenir dans la blogosphère**

#### *Entrée en la matière*

- 1 | Est-ce que vous visiter souvent des blogs?
- 2 | Avez-vous des blog favoris ? Si oui, lesquels et pourquoi ?

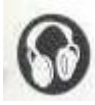

# COMPRÉHENSION ORALE : *« Tenir un blog » (piste 6). Écoutez et répondez : vrai ou faux.*

- 1. Amélie et Baptiste tiennent un blog ensemble.
- 2. Amélie écrit un article chaque semaine sur le blog.
- 3. Beaucoup de personnes regardent ce qu'Amélie poste sur le blog.
- 4. Amélie va participer au concours de blogs.

#### *Réécoutez et répondez* **:**

1 | Dans quelles catégories les blogs de Baptiste et de Amélie peuvent être classés.

2 | Pourquoi Amélie ne souhaite pas participer au concours et pourquoi elle suggère à Baptiste de le faire ?

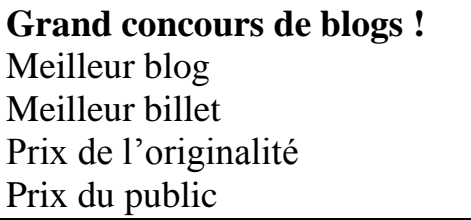

**Blogs par catégories** Vie personnelle / Journal intime **Opinions** Cuisine / Gastronomie Art / Photos Loisirs / Passions / Voyages Actualités / Sport Musique / Ciné / Jeux vidéo Éducation / Pédagogie Humour / Insolite Inclassables

# *Parler des blogs*

# **Complétez avec les mots et expressions qui correspondent.**

*tenir un blog – des archives – la page d'accueil – la blogosphère – publier / poster un billet – poster un commentaire – un tag – un lien* Bastien Vivès

**Quoi ?** L'ensemble des blogs = ... **Qui** ? Un blogueur / Une blogueuse = un(e) internaute qui ... **Quelles actions** ? Écrire un article sur son blog = ... Réagir par écrit à un article sur un blog = ... **Sur le blog :** La page générale qui présente un blog = ... Un renvoi vers un article, un vidéo, un site, etc.  $=$  ... La liste des anciens articles  $=$  ... Un mot-clé  $=$ 

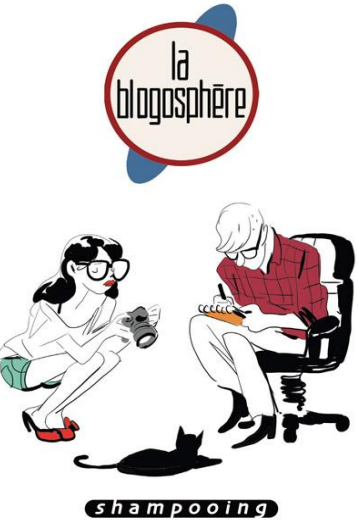

# Ez L'univers des blogs, ses habitants, ses rites, son langage

La France compte 2,7 millions de sites personnels sur Internet, en majorité créés par des adolescents. Cette communauté, la « blogosphère », s'est muée en espace de débat de l'affirmation de soi. On peut parler de réappropriation de la démocratie», affirme un sociologue.

DE DOMINIQUE STRAUSS-KAHN à Léa, 10 ans, en passant par la romancière Virginie Despentes, de plus en plus de Français « bloguent ». Le phénomène est né outre-Atlantique en 1999. Aujourd'hui on recense 2,7 millions de blogs rien que sur la Toile française, dont 2 millions sont ouverts par des adolescents sur la plateforme de radio Skyrock : ils portent le nom de « Skyblogs ».

Les blogs, à l'origine web-

logs (contraction de web et de log), sont un dérivé des pages personnelles sur Internet. Dans un premier temps, ils étaient « de simples listes de liens

# Ne dites plus jamais blog mais bloc-notes

Ne dites plus jamais blog ! La Commission générale de terminologie et de néologie a publié au Journal officiel du 20 mai un avis établissant une liste de termes et d'expressions destinés à supplanter les anglicismes sur Internet. Ainsi, « blocnotes », que l'on pourra accepter sous sa forme abrégée « bloc », désignera « un site sur la Toile, souvent personnel, présentant en ordre chronologique de courts articles ou notes, généralement accompagnés de liens vers d'autres sites », soit un blog.

**D'autres** expressions anglosaxonnes familières aux internautes ont désormais leur équivalent en français. La commission propose de traduire un « hoax » (une fausse information) par un « canular ». Le « worm », ce logiciel malicieux qui se transmet par le Réseau et perturbe le fonctionnement des systèmes, devient logiquement un « ver ». Quant au « splash screen », qui s'affiche à l'écran pendant le chargement d'un fichier, d'un programme ou d'un logiciel, il faudra dorénavant dire « fenêtre d'attente ».

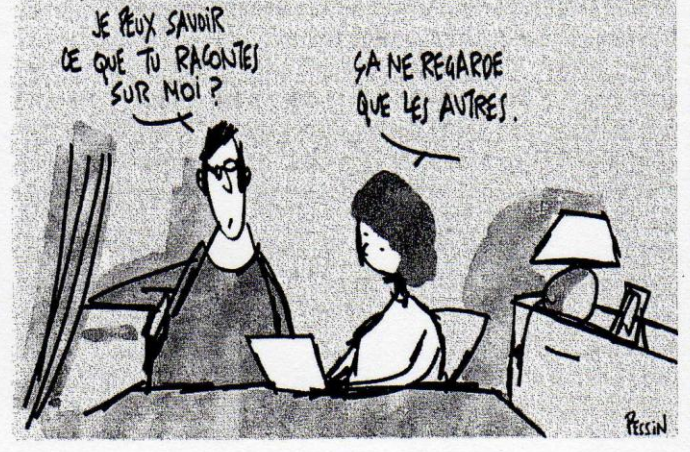

informant les lecteurs de l'apparition de nouveaux sites », explique Cyril Fievet, coauteur de l'essai Blog Story, paru en 2004 aux éditions Eyrolles. Aujourd'hui les blogs ont adopté un format de publication chronologique : les plus récents sont rangés en haut de la page. Les lecteurs peuvent réagir en publiant des commentaires ou en les alimentant d'informations nouvelles propres à élargir le débat. Pas un sujet n'y échappe, ce qui donne aux blogueurs le pouvoir de se faire connaître et de se faire entendre. Les lycéens ne s'y sont pas trompés qui, au printemps dernier, ont créé de nombreux blogs. « Si nous manifestons, disaient-ils, c'est pour un seul but : assurer notre *avenir!* » Et aussitôt d'utiliser ce nouveau mode de communication pour fédérer leurs actions, témoigner des débats et appeler à lutter ensemble.

#### « FORME D'EXHIBITIONNISME »

Le phénomène des blogs s'explique par un besoin d'affirmation de soi et de revendication de la part des blogueurs. Ce serait « le dernier îlot de liberté » ou « un exutoire ». « Je blogue parce que j'ai toujours quelque chose à dire », écrit Stéphanie sur pointglog. com. « Je blogue parce que je veux exister », indique un autre internaute. Une motivation qu'a constatée Matthieu Paldacci, sociologue à l'école des Hautes Études en Sciences Sociales (EHESS), qui consacre sa thèse aux blogs et aux journaux intimes. Ce sont les femmes qui, en majorité,

alimentent les cyberjournaux intimes,

tandis que les hommes sont plus enclins à partager un avis sur un film ou sur l'actualité. « Les messages sont souvent écrits sous pseudonyme mais sont rarement anonymes, souligne M. Paldacci. L'identité de l'auteur n'est absolument pas virtuelle. C'est pour cela que les blogs marchent. » Les internautes, notamment les plus jeunes, ont pris pour habitude de mettre en ligne des photos d'eux-mêmes et de leurs amis. Voire parfois

aussi celles d'adultes avec lesquels ils sont en conflit, par exemple leurs « profs », ce qui a conduit ces derniers mois plusieurs établissements scolaires à exclure de jeunes blogueurs.

Le blog n'est pas seulement une vitrine, il est aussi un lieu d'échange, dans la mesure où il s'actualise aisément et rapidement. « Les commentaires sur les blogs les plus populaires deviennent parfois plus importants que les notes de l'auteur lui-même », note Loïc Le Meur, fondateur d'une plate-forme d'hébergement, sixapart. com. Sur son propre blog, il relève en moyenne quatre commentaires pour un message.

« Tout est prétexte à discussion », résume M. Fievet. « Auteur, lecteur, chacun est libre d'intervenir à sa guise. On peut parler de réappropriation de la démocratie », ajoute M. Palacci. Toutefois, tous sont d'accord pour dire que le débat contradictoire est assez peu présent sur les blogs. « Lorsqu'on n'est pas d'accord avec l'analyse de l'auteur, on quitte le blog, point final », explique M. Fievet.

Auteurs, lecteurs et contradicteurs forment la « blogosphère ». Celle-ci prend les allures d'une véritable société. Pierre Bellanger, le PDG de Skest à l'origine du phénomène en France, dit avoir le sentiment de se trouver à la tête d'une ville de 2 millions d'habitants. « Cet aspect communautaire est propre aux blogs adolescents. Pour les autres, on a davantage l'impression de microcommunautés les unes

à côté des autres », estime M. Fievet. Par exemple, celles des fans de bandes dessinées ou des expatriés forment des tribus cohérentes. « Il est beaucoup plus facile de trouver des personnes qui ont les mêmes centres d'intérêt avec les blogs que dans la vie réelle ». souligne M. Le Meur.

La blogosphère contient différentes composantes qui font une société. Elle a une langue : « Les blogueurs ont tendance à se comprendre entre eux et à développer des codes communs, par exemple un vocabulaire nouveau ». précise M. Le Meur. Chez les adolescents, on retrouve le langage phonétique des SMS du style « jsé plu tro koi pensé ».

Une « blogeoisie », terme qui désigne les blogueurs les plus réputés, émerge. Des « vandales » ou « trolls » saccagent les blogs en y postant une multitude de commentaires injurieux. Et, pour faire face aux criminels, skyblog. com a recours aux « cybercops », une icône qui invite les blogueurs a signaler les propos licencieux.

#### **CONSOMMATEUR-PRODUCTEUR**

L'univers de la blogosphère semble donc bien organisé, mais « il est ouvert à tous, chacun peut y prendre sa place en créant son blog ou se contenter de lire et commenter ceux des autres », note Loïc Le Meur, Dans cette société virtuelle. l'ascenseur social fonctionne vite et bien. « En quelques clics, certains petits nouveaux deviennent grands », poursuit M. Le Meur. Par exemple Pascale : avec ses recettes de cuisine sur scally.typepade. com, elle attire 50000 lecteurs par mois. Laurent Gloaguen, avec son site embruns.net, est devenu une figure de la blogosphère française, tout comme Cgryde avec chryde.net.

Autre propriété de la blogosphère : les internautes sont à la fois consommateurs et producteurs d'information. D'où un conflit possible avec les médias classiques. « Dans la presse traditionnelle, les articles sont vérifiés, corrigés, modifiés, recorrigés. À l'inverse les blogs reposent sur du contenu instantané, que d'autre peuvent commenter ou enrichir », résume M. Fievet.

**Anne Ghiringhelli** et Benoîte Jalet Le Monde, 22-23 mai 2005.

СOMPRÉHENSION ÉCRITE

1. D'après le titre et le chapeau, diriez-vous que cet article est informatif ou argumentatif ?

2. Une définition des blogs est donnée d'emblée dans le chapeau. Retrouvez-la.

3. Quels points vous attendez-vous à voir traités dans l'article ? Faites-en la liste.

4. Parcourez rapidement l'article. Il contient de nomreuses citations. Repérez le statut des personnes citées.

#### *Première partie du texte*

5. Lisez les sept premiers paragraphes du texte (jusqu'à « on quitte le blog, point final, explique M. Fievet) pour trouver les informations suivantes :

#### **LES BLOGS**

Année et lieu de naissance Fonction originelle Nombre en France (au moment de l'article) Usage et mode de fonctionnement actuel

#### **LES BLOGUEURS**

Qui sont-ils ? Quelles sont leurs motivations essentielles ? 1.  $\qquad \qquad$  2.

*Fin du texte*

#### **LA BLOGOSPHÈRE**

Forme-t-elle une communauté unie ? Est-ce difficile d'y entrer ? Quelles analogies présente-t-elle avec le fonctionnement de toute société ? 1. \_\_\_\_\_\_\_\_\_\_\_\_\_\_ 2. \_\_\_\_\_\_\_\_\_\_\_\_\_\_\_

Le chapeau reprend, à leur sujet, la citation d'un sociologue : « On peut parler de réappropriation de la démocratie ». En quoi cette affirmation est-elle ou non justifiée ?

Restent-ils dans l'anonymat ? Note-t-on des différences de comportement entre eux ?

Quelles sont ses particularités ?  $1. \t2.$ Quelle conséquence entraîne cette seconde particularité ?

#### *En conclusion*

6. Pouvez-vous dire en quelques lignes quelle est l'importance sociale des blogs ? 7. Diriez-vous finalement que l'article donne sur le phénomène des blogs un point de vue

positif, négatif ou qu'il reste neutre ? Justifiez votre réponse.

# **L'amitié sur le Net : une relation à part ?**

 $\bullet$ 

amitier sur internet

t'y crois?

Ó

Ó

Ō

**P**eut-on se faire des amis sur Internet ? A l'inverse de ceux qui jugent Internet impersonnel, froid, vecteur d'isolement ou de multiplication de relations superficielles, deux chercheuses montrent toute la recherche et la complexité des « amitiés virtuelles ». Les relations virtuelles – phénomène relativement rare, précisons-le – sont définies par une rencontre entre deux individus via Internet, suivie d'échanges (par mail, téléphone...). Il est facile d'établir le profil des individus qui n'ont pas

0

d'ami virtuel, ce sont des gens, généralement en couple, qui utilisent peu Internet. En revanche, les profils d'internautes qui ont noué des relations via le Web sont divers. Les joueurs, tout d'abord, rencontrent des amis sur les sites de jeux en ligne. D'autres personnes tissent des

liens via les sites de rencontre : Internet est pour eux est un moyen de pallier des difficultés à faire de nouvelles connaissances dans la vie réelle. Une troisième catégorie regroupe des individus ayant une vie sociale déjà riche qui se rencontrent sur des forums et groupes de discussion dans le but de multiplier les échanges et de partager leurs passions. Les raisons d'utiliser Internet sont triples : s'exprimer sur sa vie et ses problèmes, élargir ses connaissances grâce aux autres et s'évader d'un quotidien parfois difficile.

# COMPRÉHENSION ÉCRITE

- 1 | Ce texte a un caractère ...
	- a | polémique b) narratif.
	- c | informаtif d) ironique.
- 2 | Ce document traite principalement ... . a | de la manière de ce faire des amis.
	- b | de l'amitié virtuelle.

c | des relations hommes-femmes sur Internet.

d | de la manière de gagner de l'argent sur Internet.

**L**oin d'être nombreuses et frivoles, les amitiés virtuelles sont soumises à des exigences très strictes et à une sélection impitoyable. Les femmes ont tendance à se montrer intraitables sur la qualité d'écriture de leurs interlocuteurs. Les fautes d'ortographe sont rédhibitoires pour la plupart d'entre elles. Les échanges doivent, par ailleurs, être de bonne qualité. Il est attendu des partenaires

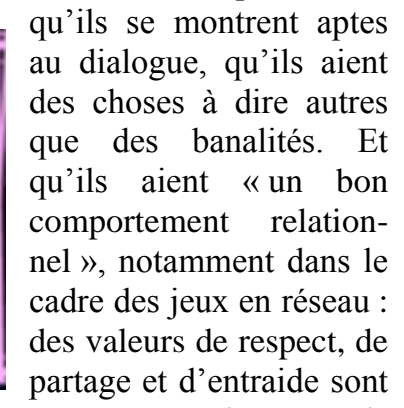

non seulement appréciées mais indispensables pour envisager d'aller plus loin dans la relation amicale. Les relations par Internet sont donc au moins aussi sélectives que les relations sociales réelles. Le véritable ami virtuel, comme l'ami réel, est celui sur qui l'on peut compter et à qui l'on peut tout dire. Les relations virtuelles reposent sur la confiance et établissent graduellement, menant parfois à une rencontre dans la « vraie vie »... (Céline Bagault, *Sciences Humaines*, № 225, avril 2011)

3 | Les groupes de discussion et forums permettent ... .

- a | de tisser de nouvelles amitiés.
- b | de parler de ses centres d'intérêt.
- c | de rencontrer l'amour.
- d | de jouer gratuitement en ligne.

4 | Dites si les affirmations suivantes sont vraies  $(+)$  ou fausses  $(-)$  et citez les passages du texte qui justifient votre réponse.

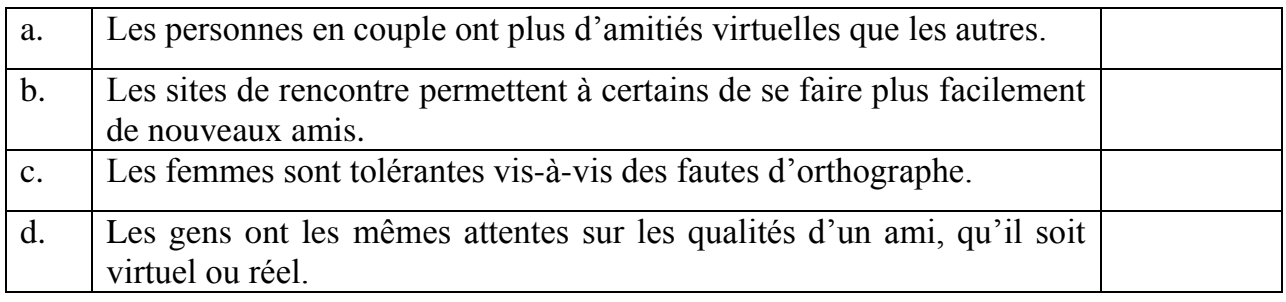

# **Peut-on se faire de vrais amis sur Internet ?**

*D*e nos jours, les nouvelles techno-logies nous permettent d'entrer en contact avec des gens du monde entier en un clic. Or un ami, c'est quelqu'un en qui on peut avoir confiance et la confiance se construit ? elle n'est pas instanée. On peut donc se demander quels types de liens on tisse sur la toile. Nous verrons donc dans quelle mesure Internet permet de faire des amis. Dans un premier temps, nous évoqueront les limites d'Internet dans les relations humaines et dans un second

#### SUCCES DES SITES DE RENCONTRES SUR INTERNET

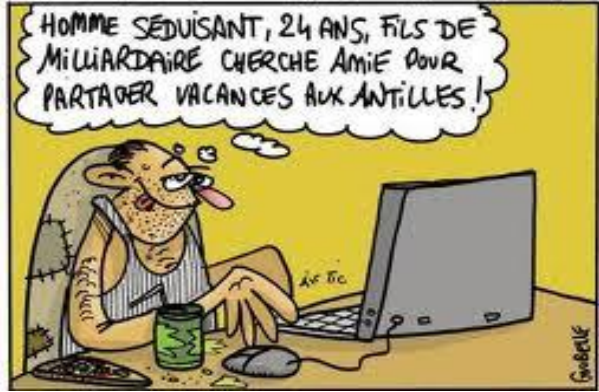

tenps. nous en verrons les avantages.

*D*'un côté, il est plus facile de mentir sur Internet que dans la vie réelle : on peut truquer ses photos, raconter des mensonges sur sa vie personnelle ou professionnelle... Il est donc plus diffi-cile de se faire confiance. Par ailleurs, un ami, on peut l'appeler à l'aide dans des mauvais moments. Mais peut-on appeler quelqu'un qu'on ne connaît que par le biais de Facebook en cas de problème ?

l'GAmitié même virtuelle apporte à chacun de nous une grande joie et comble la solitude

# de nos coeurs........

 $\mathcal{D}$ 'un autre côté, Internet permet à des gens qui ont les mêmes passions, de se connaître et de tisser des liens très forts. Ne pas être en présence de ses interlocuteurs fait que l'on est moins timide, on se confie peut-être plus facilement. Le film *The Shop around the Corner* de *Lubitsch* illustre ce phénomène.

*Il* me semble qu'Internet a révolutionné notre façon de communiquer. Mais même si on peut faire des rencontres intéressantes et enrichissantes, je pense qu'une relation d'amitié doit passer par l'étape d'une rencontre dans le monde réel pour se construire. Internet est un formidable outil mais ne nous sortira pas de la solitude.

# **Quelques clics pour booster la mémoire des plus vieux Logiciel. Un programme stimule l'activité cérébrale des 50-80 ans grâce à des exercices de logique.**

Les doigts un peu crispés sur la souris, Andrée, 74 ans, clique sur une boule violette qui se balade sur l'écran. «C'est pas évident, mais en se concentrant, on voit qu'on améliore nettement ses performan-ces.» Depuis près d'une demi-heure, elle enchaîne, sans broncher et avec de plus en plus d'aisance, des séries d'exercices sur le PC : reconnaître par clic la forme et la couleur de figures géométriques projetées quelques secondes plus tôt ; mémoriser par clic toujours une liste d'objets ou de chiffres... Verdict ? «Je sens que je pourrai bien m'amuser avec ça. Il faut s'entraîner pour progresser, bien ouvrir ses yeux et ses oreilles.» Bon début pour quelqu'un qui avait jusque-là refusé d'approcher tout ce qui ressemble à un ordinateur, ne se sentant «plus capable».

**Mémoire**. Mindfit, le logiciel qu'elle vient de tester, n'est ni une initiation à l'infor-matique, ni un simple jeu, mais un programme d'entraînement personnalisé des fonctions cognitives destiné aux 50-80 ans. Un «véritable coach virtuel de la matière grise» traduit la documentation. Commer-cialisé depuis fin 2004 en Israël et en Espagne, depuis début avril en France, il a été mis au point par un professeur de psychologie israélien, Shlomo Breznitz. Sachant que le cerveau s'use plus vite si l'on ne s'en sert pas et vice versa, l'idée est de stimuler les fonctions cognitives les plus sensibles au vieillissement. A savoir la mémoire (dont il existe plusieurs types), mais aussi le temps de réaction, la perception visuelle et spatiale, le partage de l'attention, etc. Objectif avoué : ralentir le déclin cérébral, donc préserver l'autonomie.

Dans un premier temps, le logiciel évalue les capacités cognitives de l'utilisateur, quatorze items sont testés. Une étape qui au passage permet aux néophytes en informatique d'apprivoiser la souris et la navigation sur écran. Vient ensuite l'entraînement proprement dit : au total, trois cycles de 24 séances d'une vingtaine de minutes chacune sont prévus, à

répartir sur 8 à 24 mois. Rendra-t-il les utilisateurs suffisamment accros pour qu'ils aillent au bout de la cure ? Et quels seront alors les réels effets, notamment en terme de bien-être et d'autonomie ? A la navigation, le logiciel dégage en tout cas une impression de sérieux, tout en restant ludique. L'interface est conviviale ; les instructions sont claires, écrites et en plus lues par une voix off pour une meilleure compréhension. Surtout, le programme est progressif et s'adapte en temps réel selon les performances, évitant ainsi la mise en situation d'échec, cause importante de stress. «C'est au niveau de la capacité de concentration et de la mémoire que les bénéfices sont généralement le mieux et le plus rapidement ressentis», précise Laurent Lamy, auteur de la version française et distributeur du logiciel. Pour le long terme, les données scientifiques manquent encore. Mais une étude clinique en cours en Israël, incluant 250 personnes, devrait permettre d'en savoir plus dans le courant de l'année. **Alzheimer**. Parallèlement, les concepteurs développent une nouvelle version, pour les personnes atteintes de maladie d'Alzheimer à un stade précoce. Elle devrait être disponible d'ici à fin 2006. Sur le même principe, mais plus destinés aux adultes qu'aux seniors, une société française commercialise plusieurs logiciels sur CDRom (dont le ludique et instructif «Entraînez votre concentration»). Happy-neuron propose aussi des programmes d'entraînement en ligne, sur abonnement. Quelques exercices sont en accès gratuit, pour le teasing.

*Sandrine Cabut, Libération, 26/04/2005*

# COMPRÉHENSION ÉCRITE

- 1 | A quelle occasion, cet article a-t-il été écrit ? *Vocabulaire*
- 2 | Quel est le but de ce logiciel ? Notez tous les mots relevant du
- 3 | Comment fonctionne-t-il ? lexique de l'informatique.
- 

et la situation.

cette scène ?

PRODUCTION ORALE

*Vidéos de* 

de leur entourage ?

*Cyprien à visionner :*

3. Twitter. 4. Facebook.

**You Tube** 

5. Technophobe.

4 | Quels sont ses avantages ? Notez tous les mots anglais utilisés dans ce texte.

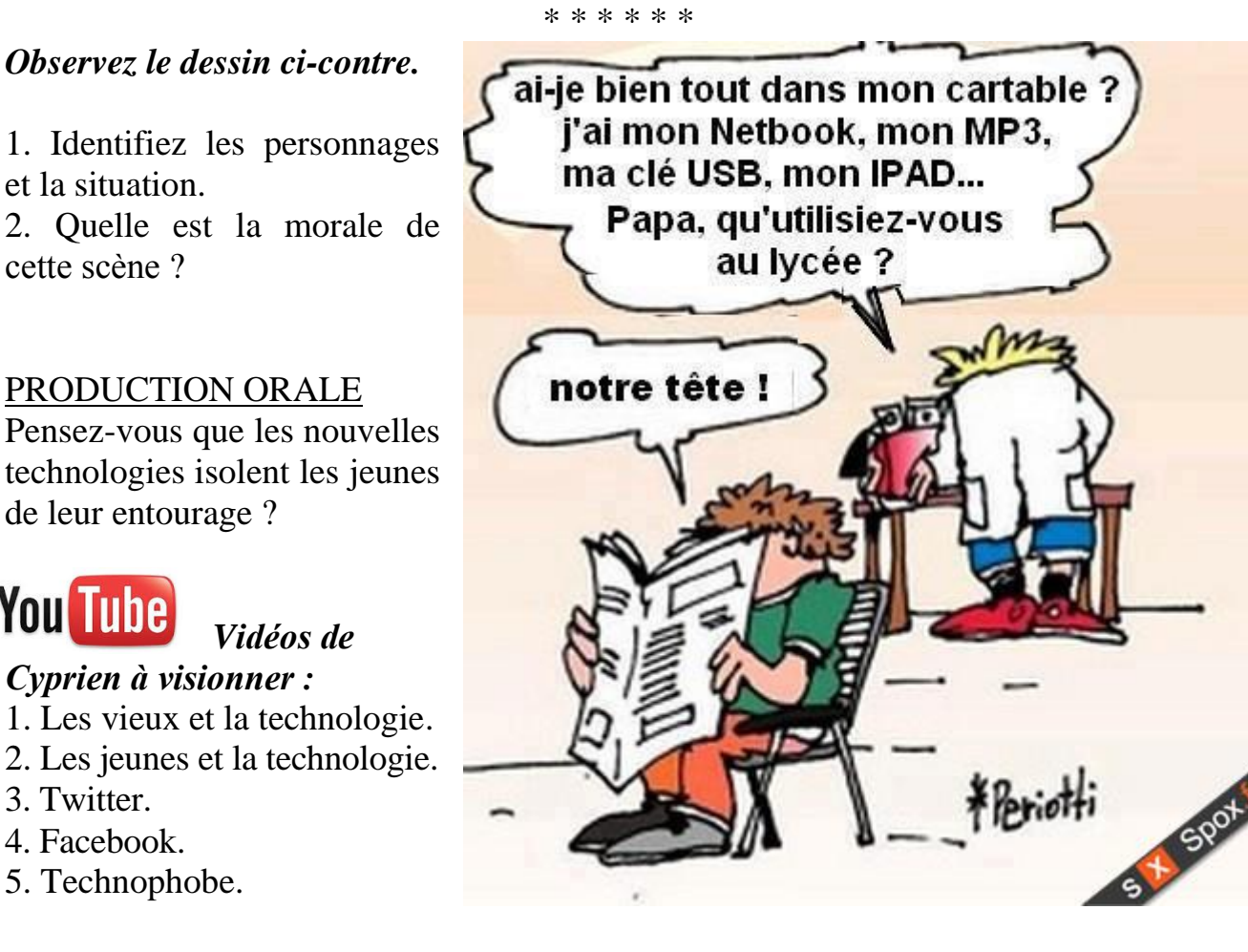

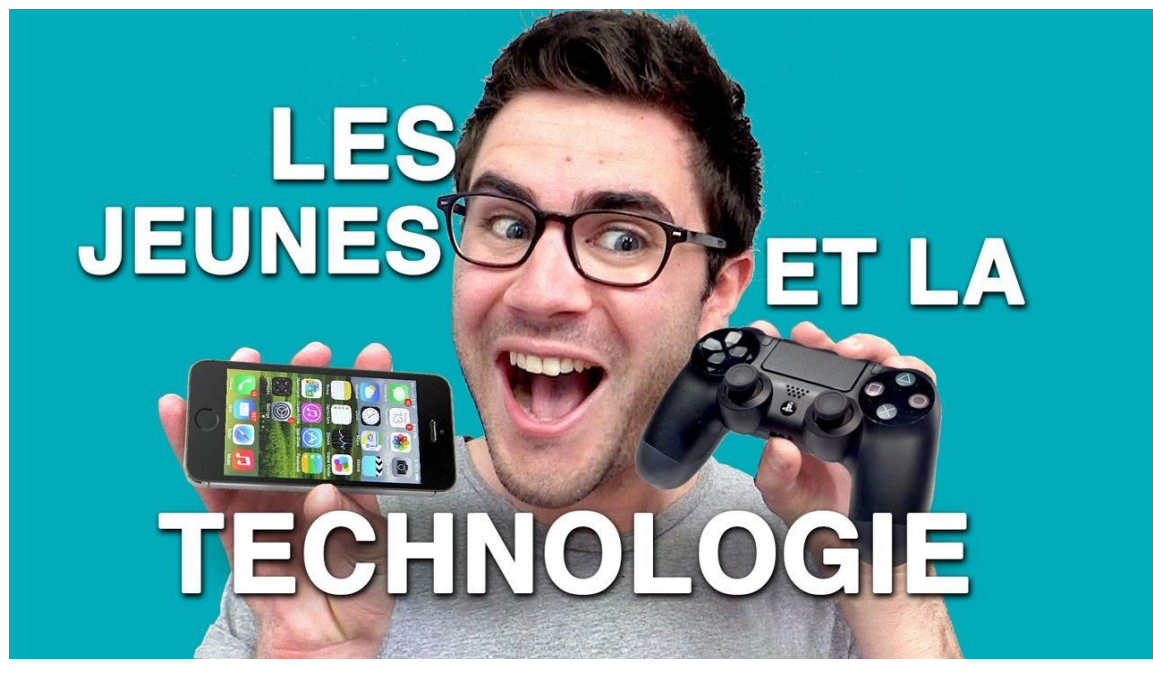

# *Entraînez-vous !*

# **1. « Les périphériques. » Compléter les phrases.**

1. Le ... permet d'envoyer des instructions à l'ordinateur (écrire des textes, sauter d'un menu à l'autre avec la touche TAB, valider une commande avec la touche ENTRÉE...).

2. Grace à l'... , il est possible de conserver sur le papier les documents realisés avec l'ordinateur. Au contraire, on peut utiliser un ... pour transformer un document papier en une image numérique (ou digitale).

3. Avec les ... , on peut entendre les sons qui sortent de l'ordinateur ou bien écouter de la musique.

4. Le ... assure la connexion à Internet.

5. La ... permet de déplacer le curseur et de valider certaines informations. Elle porte ce nom parce qu'elle ressemble à un petit animal familier.

6. C'est sur ... que s'affiche tous les programmes. C'est par lui que se fait la communication visuelle avec l'ordinateur.

# **2. « Le bureau. » Associer la définition à son concept.**

**H**Démarrer

- 1. Icône.
- 2. Menu démarrer.
- 3. Fenêtre.
- 4. Document.
- 5. Curseur.
- 6. Boutons réduire, agrandir, fermer.
- 7. Dossier.
- 8. Raccourci.

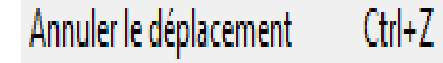

- a) permet d'entrer une commande rapidement avec le clavier.
- b) pour éteindre l'ordinateur et accéder à la liste des programmes.
- c) symbole, image qui permet d'ouvrir un programme ou une application.
- d) photo, texte, ... .
- e) changent la taille d'une fenêtre ou la font disparaître.
- f) contient plusieurs documents.
- g) C'est l'image, flèche ou main, qui indique le déplacement de la souris.
- h) C'est comme une "boîte" qui contient plusieurs fichiers, programmes... .

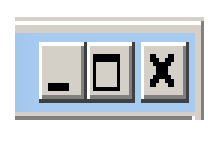

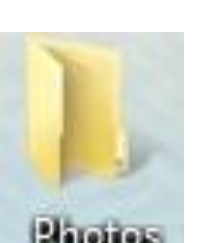

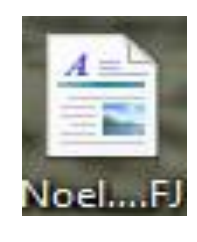

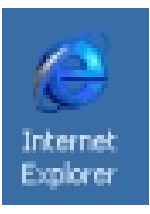

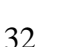

#### **3. Trouvez sur le clavier de votre ordinateur les touches suivantes :**

Verrouillage majuscules Escape Slash Echappement Alternative Tabulation Barre oblique Contrôle

Recul Touche Retour Barre d'espacement Touches de fonction Effacement arrière Touche d'entrée Pavé numérique Pavé digital

#### **4. Compléter les phrases.**

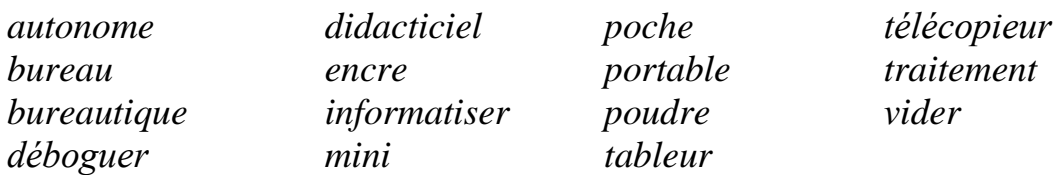

1. Une imprimante fonctionne d'une manière … lorsqu'elle traite des données contenues dans sa mémoire tampon.

2. … une mémoire, c'est en imprimer le contenu en vue d'une recherche d'erreurs.

3. Une imprimante à jet d'… forme les caractères en projetant des particules d'encre sur le papier.

4. Ces cartouches d'encre en … pour imprimante laser peuvent être recyclées.

5. La … est l'ensemble des techniques visant à automatiser les tâches de bureau.

6. Le … de texte est l'une des branches les plus importantes de la bureautique.

7. … un programme, c'est en supprimer les erreurs de programmation.

8. Un … est un logiciel qui sert à l'enseignement.

9. L'ordinateur de … est couramment appelé un micro-ordinateur ou ordinateur personnel.

10. Un …-ordinateur est un ordinateur de moyenne puissance.

11. Un … est un logiciel qui permet de manipuler des données sous forme de tableaux (ex. : Excel, Lotus 1-2-3, Quattro Pro).

12. Un (ordinateur) … a un écran plat et pèse moins de 12 lb.

13. Un … ou fax est un appareil qui transmet et reproduit à distance des documents en se servant des lignes téléphoniques.

14. L'ordinateur de … , qui est de la taille d'une calculatrice, se branche dans un ordinateur personnel pour y transférer des données.

15. Une entreprise qui décide d'… l'une de ses activités devrait d'abord consulter un spécialiste qui recommandera certains logiciels; ensuite, elle peut acheter les équipements nécessaires.

**B)**

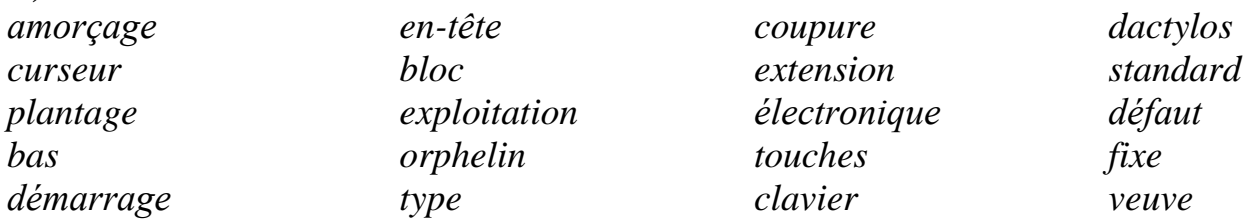

1. Le courrier … , c'est la transmission de documents dans un réseau informatique.

2. … des fichiers, c'est les réunir en un seul.

3. Lorsqu'on appuie sur les … <Ctrl> ou <Alt> d'un clavier d'ordinateur, on accède à de nombreuses fonctions.

4. Le … AZERTY, qui est ainsi nommé à cause de la disposition des touches alphabétiques de la première rangée, est utilisé dans les pays francophones européens.

5. Le clavier QWERTY, qui est le clavier standard dans les pays anglophones, fut conçu pour ralentir les … et empêcher les touches de se bloquer.

6. Une expression contenant un trait d'union … ou permanent est considérée comme un seul mot en PAO.

7. Une option par … est une valeur préréglée concernant par exemple les marges qui sera opérante jusqu'à ce qu'elle soit changée par l'utilisateur.

8. Le … est une marque clignotante sur un écran qui indique où va s'effectuer la prochaine opération.

9. L' … est l'ensemble des procédures exécutées automatiquement quand on allume un ordinateur.

10. Les fichiers de programmes exécutables se terminent par l'… .EXE ou .COM.

11. Un système d'… , qui est le logiciel de base d'un ordinateur, est indispensable pour se servir d'autres logiciels.

12. Lorsque l'ordinateur cesse de fonctionner à cause d'une panne logicielle, on dit qu'il y a … ou blocage de système ou que l'ordinateur est planté.

13. Le contenu d'une lettre … ou lettre modèle ne varie que par certains éléments qui sont personnalisés en fonction des destinataires.

14. Certaines défaillances de programme exigent qu'on mette l'ordinateur hors tension puis qu'on le remette sous tension : on parle alors de … ou d'amorçage à froid.

15. Un … est une portion de texte qui a été délimitée afin d'être déplacée, copiée, effacée ou supprimée, soulignée, mise en caractères gras, mise en italique, changée de taille, mise en petites majuscules, etc.

16. Les éditeurs de texte permettent de créer des notes de … de page et des notes de fin de document ou de chapitre dans lesquelles se trouvent des références bibliographiques ou des explications utiles à la compréhension du texte.

17. La première ligne d'un paragraphe seule au bas d'une page s'appelle un … .

18. La dernière ligne d'un paragraphe seule au début d'une page s'appelle une … .

19. Lorsque l'option … de mot est désactivée, tout mot qui dépasse la marge de droite est reporté en entier sur la ligne suivante.

20. Un … est du texte – par exemple un titre de chapitre ou le nom de l'auteur – qui se répète en haut des pages d'un document.

### **C)**

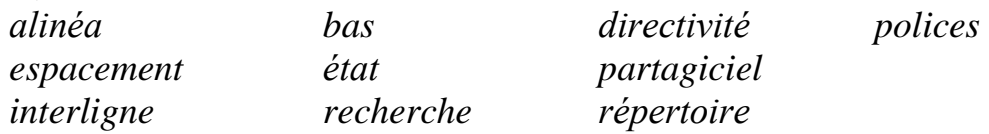

1. Un … de page ou cartouche est du texte – par ex. le titre du manuel ou un numéro de page – qui se répète en bas des pages d'un document.

2. La touche la plus longue d'un clavier est la barre d'… .

3. Un … est un espace en blanc au début d'une ligne pour indiquer un nouveau paragraphe.

4. Un … est une liste de fichiers classés dans un ordre qui permet de les retrouver facilement.

5. Les … ou fontes de base sont les différentes polices ou assortiments de caractères qu'offre une imprimante : CG Times (Scalable), Courier 10 et 12, Line Printer 16.7 cpi, Univers, Arial, Script, etc.

6. La ligne d'… est une bande en bas de l'écran où sont affichés les messages et les conditions dans lesquelles se trouve le programme.

7. La fonction … et remplacement d'un éditeur de texte permet de trouver une chaîne de caractères et de la remplacer par une autre.

8. L'… , qui est l'espace entre deux lignes adjacentes, peut être simple, double, triple, etc., ou fractionnaire (0,8; 1,3; 1,5; 2,6; etc.).

9. Les touches de … ou de déplacement servent à déplacer le curseur dans la direction indiquée par la flèche.

10. Les logiciels du domaine public ne doivent pas être confondus avec le … pour lequel l'auteur demande qu'on lui envoie une participation financière en cas d'utilisation.

**D)**

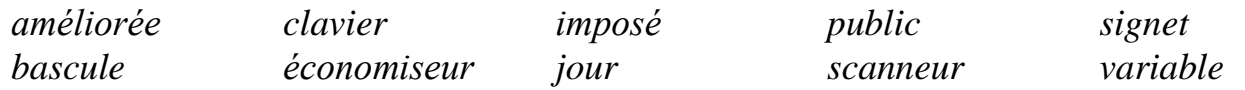

1. Le … numérique, qui se trouve dans la partie droite du clavier alphanumérique, permet une saisie plus rapide des chiffres.

2. Un logiciel … peut être copié et distribué librement parce que le programmeur a renoncé à son droit d'auteur.

3. Avec une police à taille … , on peut choisir la taille des caractères.

4. Un … est une marque qui permet de retrouver rapidement un passage à l'intérieur d'un document ou un site Internet.

5. Un … d'écran est un utilitaire qui, après un temps sans activité, éteint l'écran ou affiche des objets en mouvement. Cela empêche que l'écran soit endommagé par une image fixe. On appuie sur une touche quelconque pour retrouver notre image.

6. La touche <Ins>, qui permet de passer du mode insertion au mode refrappe et inversement, est une touche à … : son effet s'inverse chaque fois qu'on appuie dessus.

7. Pour ne pas que deux mots - par ex. 25 et \$ dans 25 \$ - se retrouvent sur des lignes différentes, on utilise un espace … . [En typographie française, il est d'usage de placer un hard space avant les points d'interrogation et d'exclamation.]

8. Un … (plat ou à main) est un périphérique qui sert à la numérisation des textes et des images.

9. La version 5.1 d'un logiciel est une mise à … de la version 5.0 : seules quelques petites améliorations ont été apportées.

10. La version 5.0 d'un logiciel, par rapport à la version 4.3, est une version … : d'importantes améliorations ont été apportées ou de nouvelles fonctions ont été ajoutées.

**E)** 

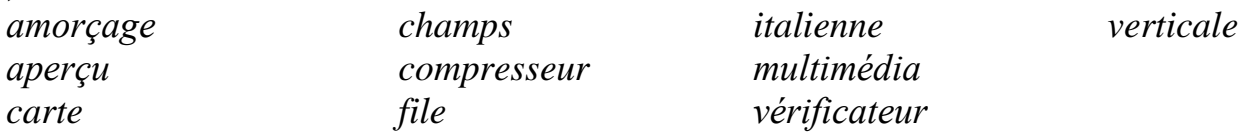

1. On peut redémarrer un ordinateur planté en appuyant sur le bouton <reset> ou sur les touches <Ctrl>, <Alt> et <Del> en même temps; on parle alors d'… à chaud.

2. Un … de données est un programme qui réduit la taille des fichiers dans des proportions pouvant atteindre 90 %.

3. Dans la présentation à l'… ou à l'horizontale ou paysage, l'impression se fait dans le sens le plus large du papier.

4. Dans la présentation à la … , l'impression se fait, ce qui est le plus courant, dans le sens le moins large du papier.

5. Chacun des clients qu'on entre dans une base de données comporte des … : nom, rue, ville, code postal, numéro de téléphone, etc.

6. La fonction … avant impression permet d'afficher à l'écran la page courante d'un document sous une forme qui ressemble à ce que l'on obtiendra sur le papier.

7. C'est sur la … mère que se trouvent les principaux composants d'un ordinateur : souris, microprocesseur, ports parallèle et série, etc.

8. Un système informatique est … lorsqu'il intègre texte, son et image.

9. Un … d'orthographe est un logiciel qui vérifie l'orthographe des mots d'un document.

10. Mon fichier semble s'être perdu dans la … d'attente d'impression !

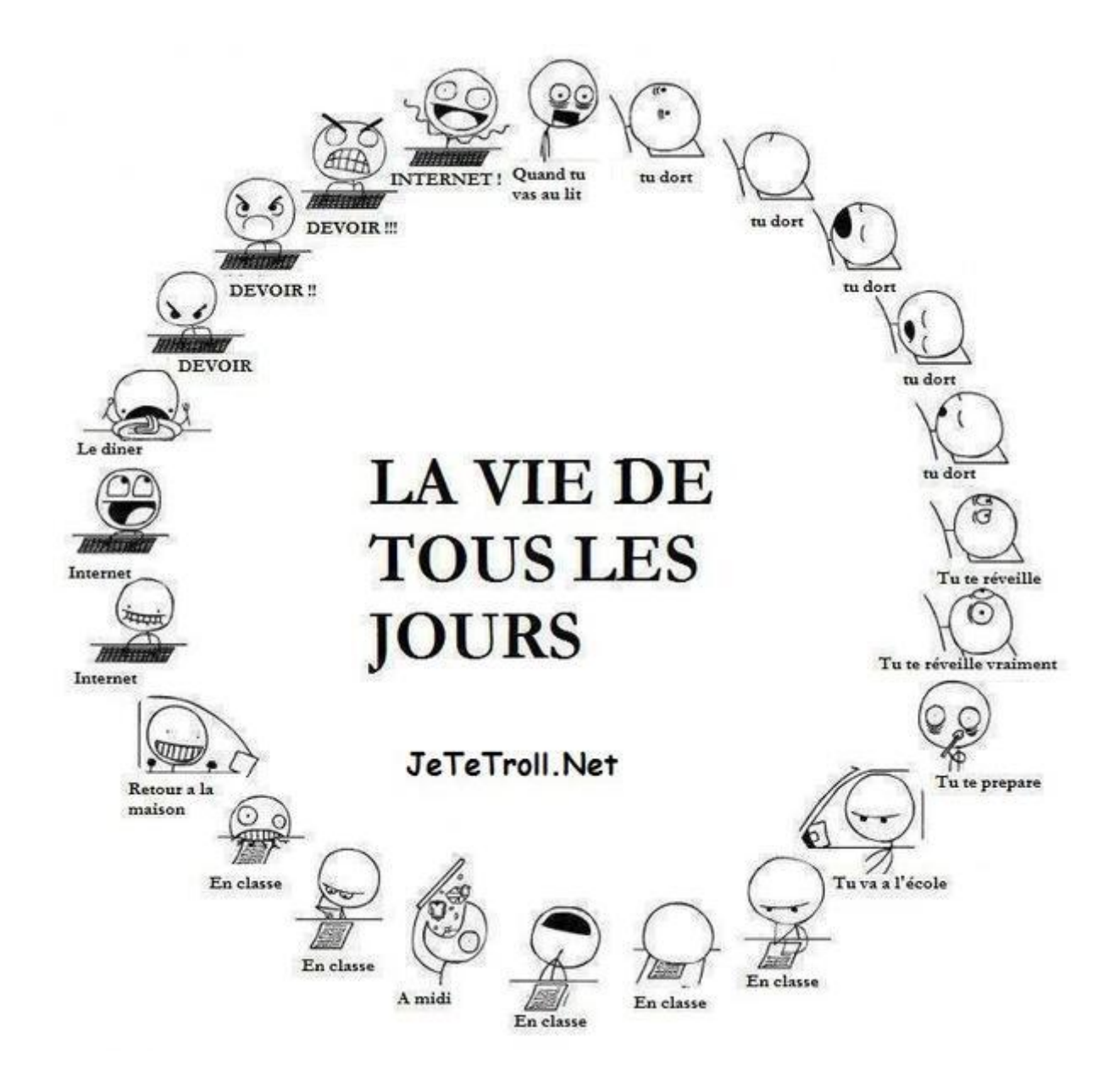

#### **SOURCES**

- 1. Activités pour le Cadre Commun. Niveau B1 / Marie-Louise Parizet, Éliane Grandet, Martine Corsain. – P. : CLE International, 2006. – 190 p.
- 2. Activités pour le Cadre Commun. Niveau B2 / Éliane Grandet, Martine Corsain, Elettra Mineni, Mariella Rainoldi. – P. : CLE International, 2007. – 192 p.
- 3. Alter Ego +. Niveau A1 : Méthode de français / Catherine Hugot, Véronique M. Kizirian, Monique Waendendries, Annie Berthet, Emmanuelle Daill. – P. : Hachette FLE, 2012. – 224 p.
- 4. Alter Ego +. Niveau A2 : Méthode de français / Catherine Hugot, Véronique M. Kizirian, Monique Waendendries, Annie Berthet, Emmanuelle Daill, Béatrix Sampsonis. – P. : Hachette FLE, 2012. – 224 p.
- 5. Civilisation en dialogues. Niveau débutant / Odile Grand-Clément. P. : CLE International,  $2007 - 128$  p.
- 6. Civilisation en dialogues. Niveau intermédiaire / Odile Grand-Clément. P. : CLE International, 2008. – 126 p.
- 7. Édito. Niveau B2 : Méthode de français / Élodie Heu, Jean-Jacques Mabilat. P. : Les Éditions Didier, 2006. – 224 p.
- 8. Le Nouvel Édito. Niveau B1 : Méthode de français / Élodie Heu, Myriam Abou-Samra, Marion Perrard, Cécile Pinson. – P. : Les Éditions Didier,  $2012. - 225$  p.
- 9. Vocabulaire en dialogues. Niveau intermédiaire / Évelyne Siréjols. P. : CLE International, 2008. – 128 p.
- 10.Vocabulaire progressif du français avec 250 exercices. Niveau avancé / Claire Miquel. – P. : CLE International,  $1999. - 30$  p.
- 11.Initiation à la langue des affaires. Vocabulaire informatique [Ressource électronique]. – Régime d'accès : www.bertradboutin.ca.
- 12.Vidéos de Cyprien [Ressource électronique]. Régime d'accès : www. cyprien.fr.
- 13.Vocabulaire élémentaire de l'informatique. Niveau A1 à B1 [Ressource électronique]. – Régime d'accès : novafle.blogspot.com.

# **CONTENU**

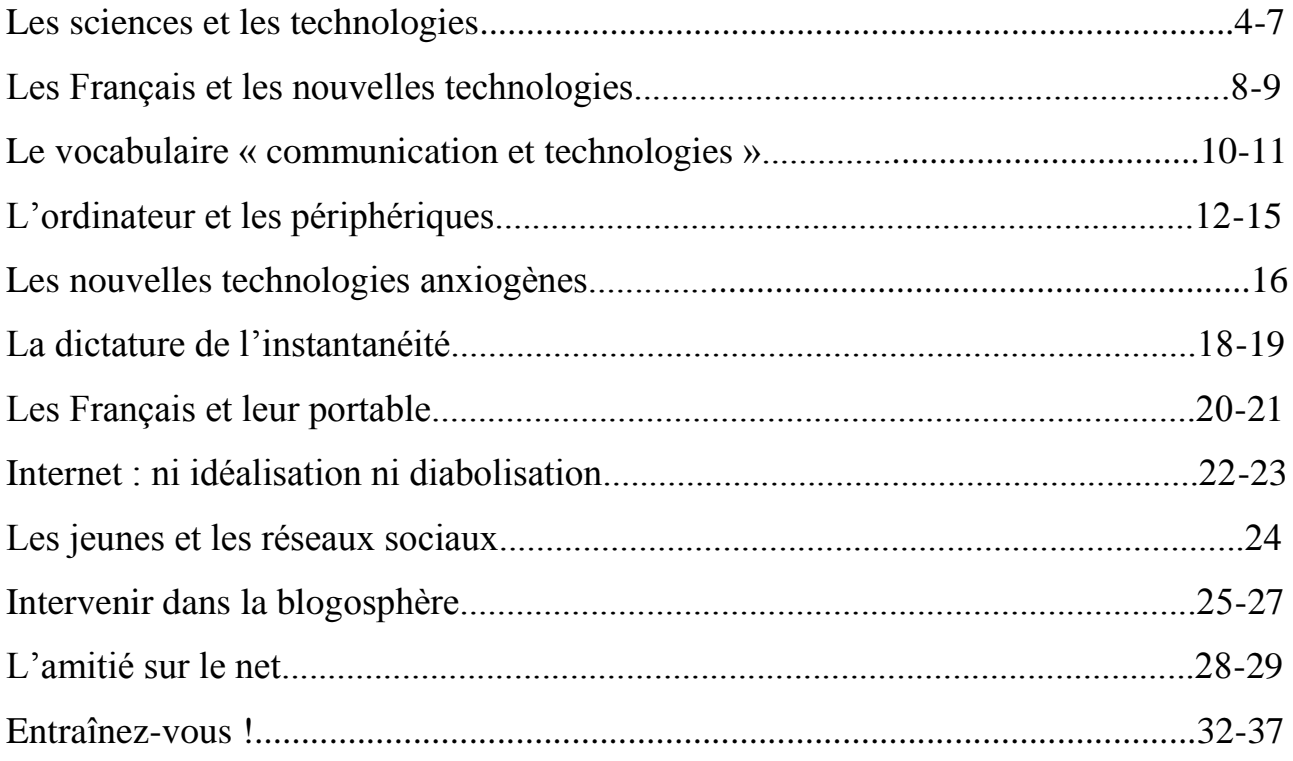

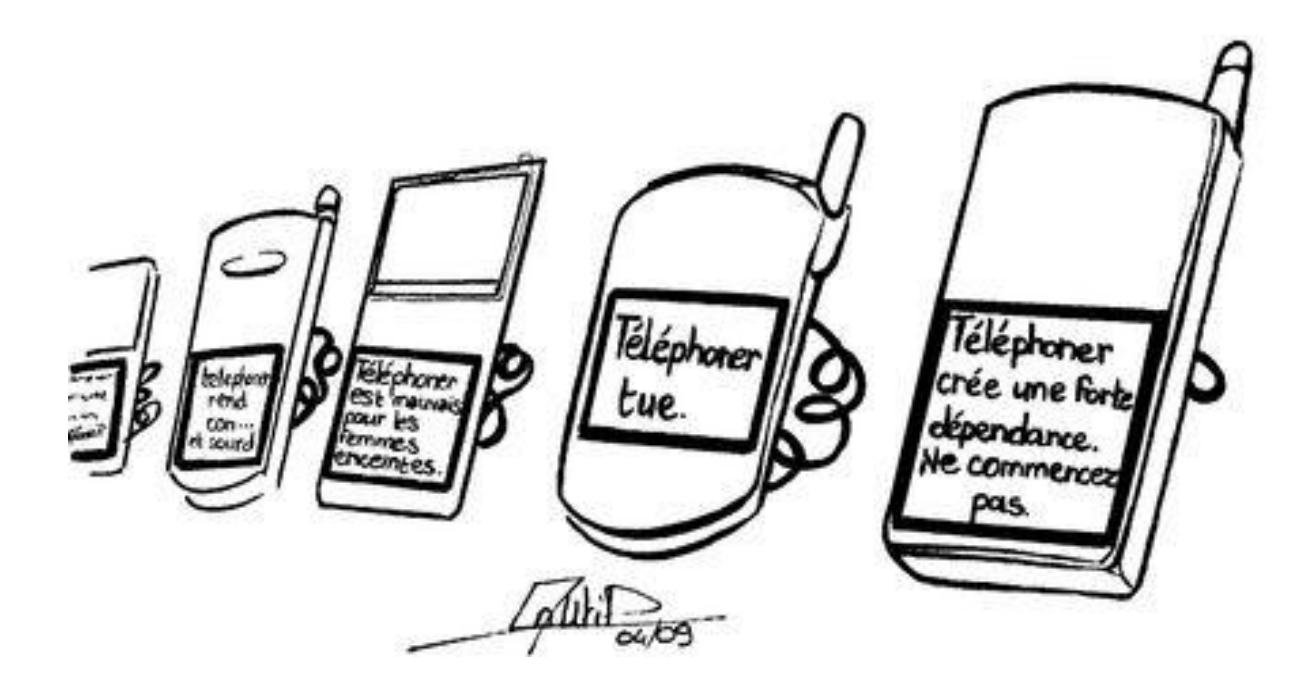

Навчально-методичне видання

**Андрієвська** Вікторія Валеріївна

# **LES NOUVELLES TECHNOLOGIES**

# НАВЧАЛЬНО-МЕТОДИЧНЕ ВИДАННЯ З ФРАНЦУЗЬКОЇ МОВИ

*Друкується в авторській редакції*